# CENTRO ESTADUAL DE EDUCAÇÃO TECNOLOGICA PAULA SOUZA ESCOLA TECNICA ESTADUAL SÃO MATEUS INFORMÁTICA PARA INTERNET INTEGRADO AO ENSINO MÉDIO

BRUNO DA SILVA ALVES DANIEL RODRIGUES DE CASTRO FABRICIO DE OLIVEIRA TRINDADE GUILHERME EDUARDO DAMIM PASTENE JOYCE DE OLIVEIRA CARDOSO NATHALIA XAVIER DE AGUIAR PEREIRA PEDRO VICTOR ESCANHOELA ALFAIX SILVA VINICIUS LOPES COSTA

CONECT FOOD

AUTOMAÇÃO NO PROCESSO DE PEDIDOS E COMANDAS EM BARES E RESTAURANTES

SÃO PAULO

2016

BRUNO DA SILVA ALVES DANIEL RODRIGUES DE CASTRO FABRICIO DE OLIVEIRA TRINDADE GUILHERME EDUARDO DAMIM PASTENE JOYCE DE OLIVEIRA CARDOSO NATHALIA XAVIER DE AGUIAR PEREIRA PEDRO VICTOR ESCANHOELA ALFAIX SILVA VINICIUS LOPES COSTA

## CONECT FOOD

## AUTOMAÇÃO NO PROCESSO DE PEDIDOS E COMANDAS EM BARES E RESTAURANTES

Trabalho apresentado à Escola Estadual Técnica de São Mateus referente ao componente curricular Projeto e Desenvolvimento de Trabalho de Conclusão de Curso, sob a orientação do professor Elvis Pereira Martins.

SÃO PAULO

2016

Relatório final, apresentado a ETEC São Mateus, como parte das exigências para a obtenção da conclusão do curso técnico em Informática para Internet Integrado ao Ensino Médio.

São Paulo, 28 de Dezembro de 2016.

BANCA EXAMINADORA

Prof. José Roberto Lima

\_\_\_\_\_\_\_\_\_\_\_\_\_\_\_\_\_\_\_\_\_\_\_\_\_\_\_\_\_\_\_\_

Prof. Elvis Pereira Martins

\_\_\_\_\_\_\_\_\_\_\_\_\_\_\_\_\_\_\_\_\_\_\_\_\_\_\_\_\_\_\_\_

\_\_\_\_\_\_\_\_\_\_\_\_\_\_\_\_\_\_\_\_\_\_\_\_\_\_\_\_\_\_\_\_

Prof. Luciano Aparecido Leme

Esse trabalho é dedicado a nossa família e amigos por todo o apoio que nos prestaram, e aos professores que sempre nos deram o suporte necessário e acreditaram em nós.

#### **Agradecimentos**

Queremos agradecer primeiramente à nossa família e amigos por todo apoio, incentivo e paciência que tiveram conosco durante a realização deste trabalho.

Aos professores, por todo o suporte que nos deram durante esse tempo em que estivemos empenhados nesse projeto, sanando todas as nossas dúvidas, nos incentivando, e nos ajudando e encaminhando no que fosse possível. Sem eles este trabalho não seria tão rico quanto é hoje.

Os agradecimentos também vão para nossos colegas de classe, pois por muitas vezes estivemos nos ajudando e temos certeza que toda essa solidariedade contribuiu para o trabalho de cada um.

E a todos que direta ou indiretamente fizeram parte da nossa formação, o nosso muito obrigado.

*"A tarefa não é tanto ver aquilo que ninguém viu, mas pensar o que ninguém ainda pensou sobre aquilo que todo mundo vê."*

Arthur Schopenhauer

#### **Resumo**

Ao realizar pesquisas de campo, notamos algumas falhas na execução de pedidos em bares e restaurantes, além disso, percebemos que em muitos estabelecimentos, as comandas são papéis que são fáceis de rasgar, perder ou molhar, causando a cobrança de multas. A partir desta observação, pensamos em maneiras de solucionar tais problemas. De prontidão, surgiu a ideia de criar um serviço que acabasse com comandas de papel e tornasse este processo mais prático, funcionando da seguinte forma: o estabelecimento contrata o serviço, oferecemos uma conta dentro de um sistema de plataforma onde serão cadastrados dados do local, como mesas, cardápio, etc. Cada mesa recebe um código QR, para que os clientes possam se conectar e acessar estes dados. Para ler este código, os clientes teriam em seus smartphones nosso aplicativo, onde podem fazer pedidos, acompanhar a comanda e realizar o pagamento. Se tiverem mais pessoas conectadas a mesma mesa, o aplicativo oferece uma função de dividir a conta, entre as pessoas da mesa. Os dados fornecidos pelo estabelecimento e usuário do aplicativo são protegidos por meio de criptografia, assim, não podem ser acessados por indivíduos que não possuem permissão.

Palavras-Chave: Comanda; Sistema; Segurança.

#### **Abstract**

By doing field researches we have noted some flaws in the execution of the orders in bars or restaurants and also realized that in many establishment the cards can be easily teared, lost or wet, causing the costumer to pay for that card. From this observation, we thought of ways to solve such problems. At first we came up with an idea for creating a service that would end up the paper cards e make this process more practical, operating as follows: the establishment hires the service, then we offer an account within the system where will be storage local data like tables, menus, etc. Each table receives a QR Code, so that customers can connect and access this data. To read this code the costumers would have in their smartphones out app, where they can place orders, follow the products on their cards and make the payment. If more than one person is connected to the same table the app offers a function to split the bill among the people on the table. The data provided by the establishment and app user are protected by means of encryption, which means that they can't be accessed by individuals who don't have permission.

Key-Words: Card; System; Security.

## Lista de Ilustrações

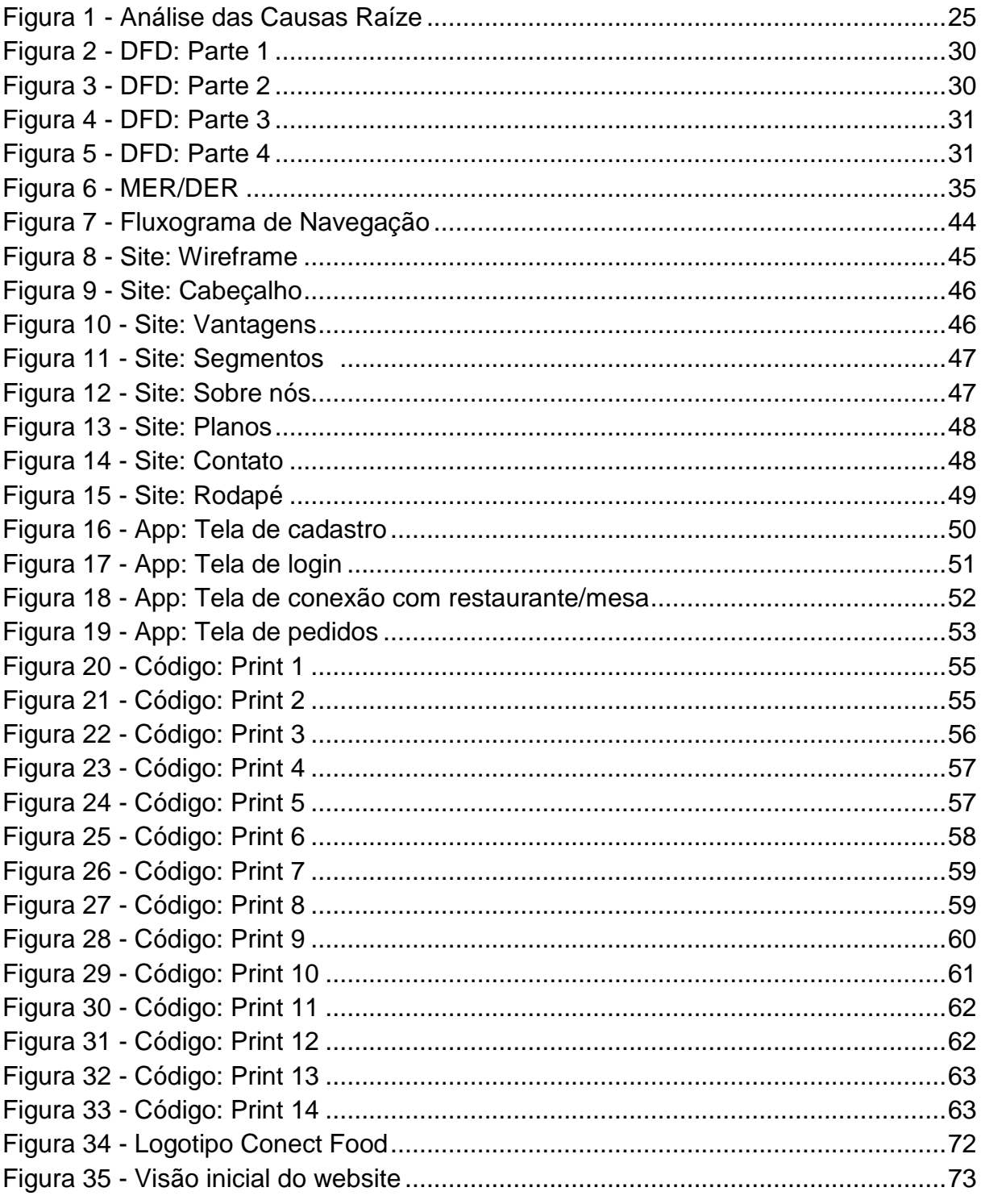

## Lista de Tabelas

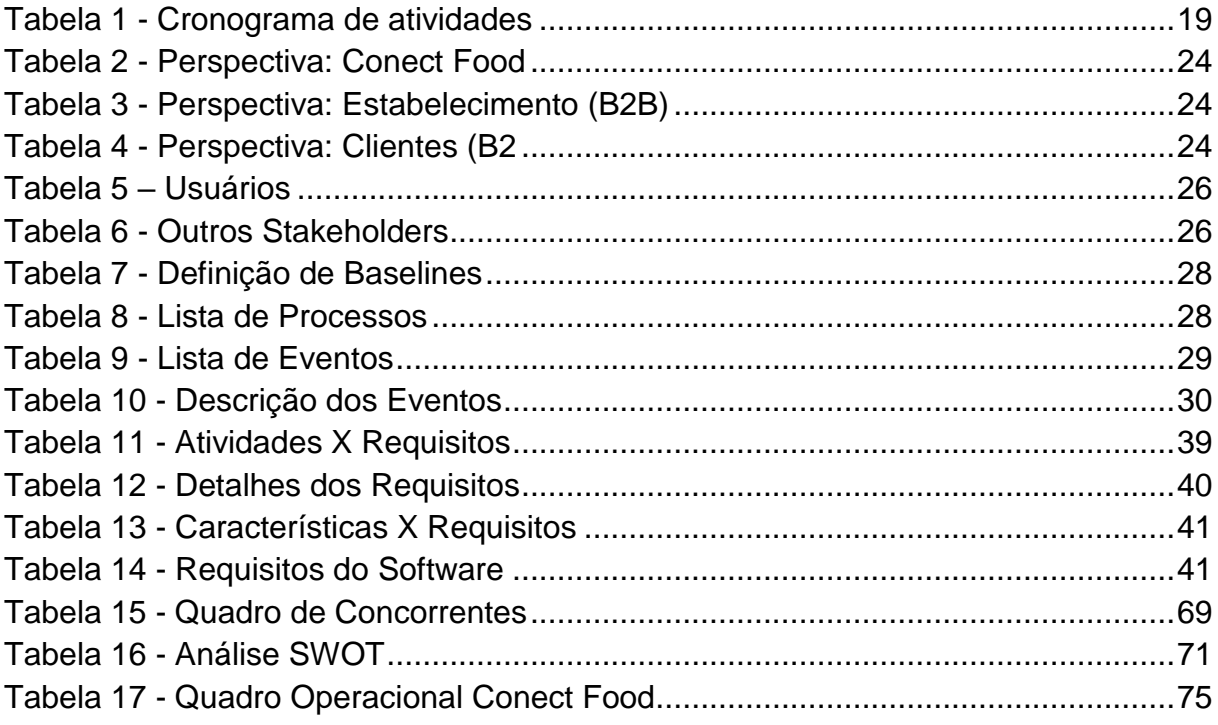

## **Sumário**

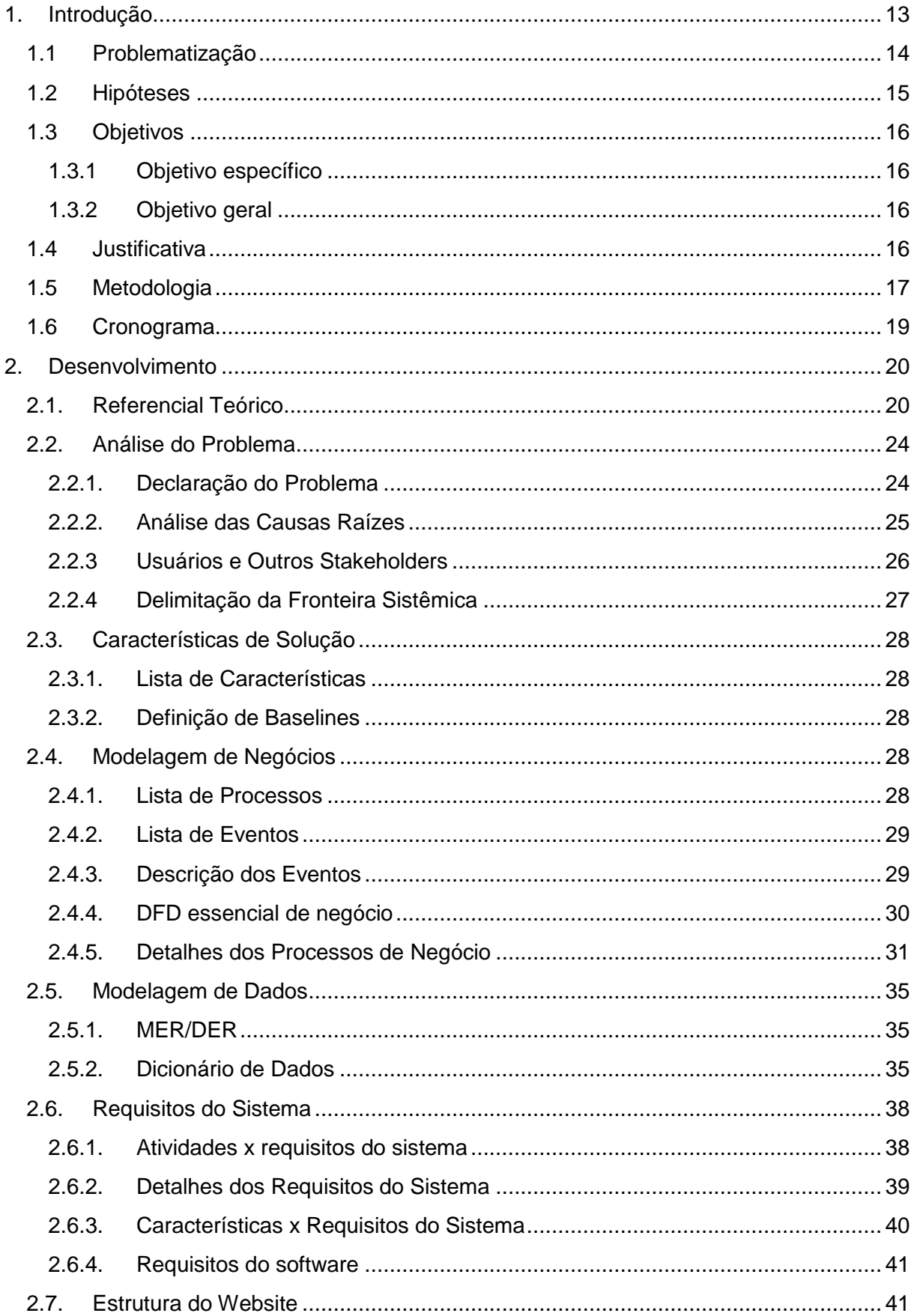

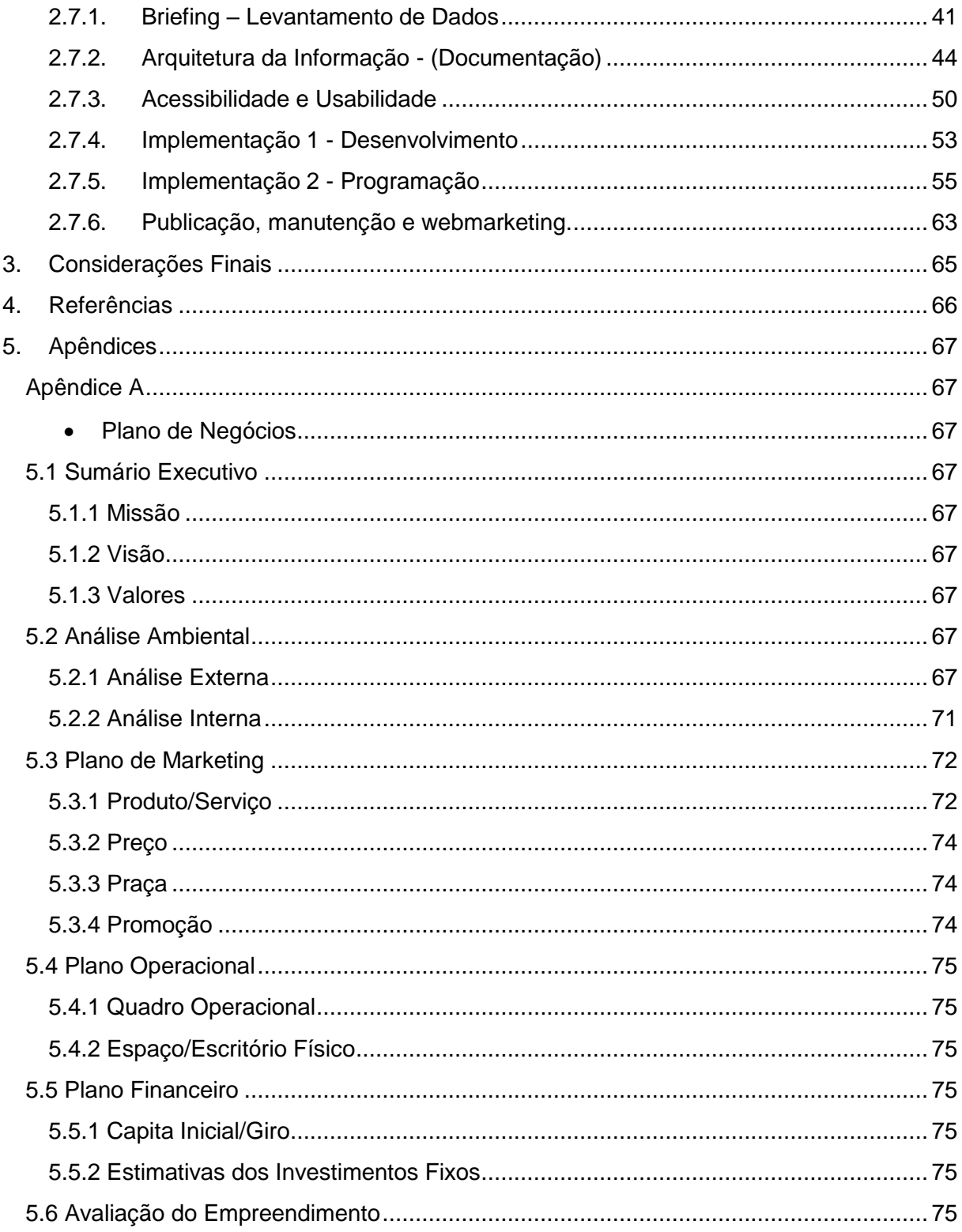

## <span id="page-12-0"></span>**1. Introdução**

O trabalho de conclusão de curso tem como base a automação no processo de pedidos e comandas em bares e restaurantes, viabilizando a velocidade e a praticidade no atendimento do cliente. Dessa forma, o custo se torna cada vez menor e a satisfação do cliente cada vez maior, além de visar uma medida sustentável, reduzindo o consumo de papéis. Sendo utilizadas duas plataformas interligadas, um site voltado para o gerenciamento do sistema e um aplicativo para os consumidores do estabelecimento, pelo qual realizaram seus pedidos.

#### <span id="page-13-0"></span>**1.1Problematização**

Observamos que o maior problema que os estabelecimentos enfrentam, é o da perda das comandas e o da demora de pedidos.

O que ocorre é que a maioria desses estabelecimentos usa a comanda de papel, onde os pedidos são anotados em um papel, podendo ocorrer vários imprevistos, como o cliente molhar, rasgar, perder, etc. Acontecendo qualquer um desses imprevistos com essa comanda a maioria desses estabelecimentos faz uma cobrança indevida, de preços absurdos que é ilegal, pois no código de defesa do consumidor diz que o cliente não é obrigado a pagar essa taxa.

Além de tudo isso, vivemos em uma época em que tudo é informatizado e na maioria das vezes voltado para o sustentável o que, convenhamos, não é o forte destes estabelecimentos levando em conta a quantidade de papéis usados.

Outro ponto, é que é muito mais complicado fazer o registro de tudo isso usando papéis e, assim, a contabilidade feita por esses estabelecimentos não é tão precisa.

O grupo decidiu que dentro das opções de pesquisa que teríamos, a entrevista e a pesquisa de campo seriam as melhores, pois das dúvidas que tínhamos apenas quem poderia saná-las era realmente quem já vive dentro desse meio gastronômico e tem um convívio maior com o funcionamento desses bares e restaurantes, que é para os quais o nosso projeto é voltado.

Com o método já escolhido, fizemos as entrevistas com funcionários do Jamie's Italian e do Nahoe Sushi. Foram feitas perguntas quanto a comanda, a frequência com que as pessoas perdem a demora no atendimento e na entrega do pedido, o controle que o cliente tem da comanda, como o pedido chega à cozinha, entre outros.

O que podemos concluir com as entrevistas feitas, é que os maiores problemas, realmente são pedidos são muito propícios a erros, mesmo em restaurantes maiores, e a grande demora no atendimento devido à falta de eficiência no método utilizado pelos mesmos.

#### <span id="page-14-0"></span>**1.2Hipóteses**

Após nossa pesquisa ser finalizada, compreendemos melhor o funcionamento dos estabelecimentos aos quais nosso projeto é voltado, e algumas coisas foram finalmente definidas.

O maior problema enfrentado nesses estabelecimentos é a ineficiência do método utilizado para anotar os pedidos, sobrecarregando os garçons e fazendo com que a possibilidade de erro seja muito grande. A solução pensada pelo grupo para esse problema é o próprio cliente fazer o pedido pelo aplicativo.

Para realizar o pedido, o cliente (que já teria nosso aplicativo instalado no celular) se conectaria ao estabelecimento pelo código QR contido na mesa em que ele estaria sentado. Depois de conectado, ele realizaria o pedido que seria enviado diretamente para o gerente do local. Isso reduzirá muito o tempo para que o prato chegue à mesa desse cliente, pois o tempo que o garçom leva para anotar os pedidos da própria mesa com os clientes pensando no que vão comer e/ou beber (desse modo, prendendo o garçom e tomando o tempo dele), ou anotando o pedido de várias mesas ao mesmo tempo, vai ser otimizado com o pedido feito diretamente pelo cliente, sem intermédio do garçom.

O gerente (ou a pessoa que cuidaria da administração do software) entraria no sistema de seu estabelecimento pelo nosso site e lá teria um controle detalhado de todas as mesas. Ele teria acesso a pedidos, pagamento, valores, quantidades, etc.

Assim que o cliente faz o pedido ele automaticamente aparece na mesa correspondente, no sistema do estabelecimento e a pessoa que administra o software já enviaria para a cozinha. Essa função é essencial, pois dificilmente o estabelecimento sairia do controle desse administrador, já que desse modo ele tem o total acesso a todas as vertentes de seu estabelecimento.

Na cozinha, o pedido apareceria em uma tela, na *mise en place* onde o chef administraria os pedidos, as entregas aos garçons e etc. Aqui o chef teria um controle maior dos pedidos, de quantos pratos faltam, do tempo que o prato está em espera e etc.

Com o nosso sistema, o problema de erro nos pedidos seria totalmente zerado, pois em questão de segundos o pedido iria automaticamente para quem o realizará. A questão da demora também seria somente para o tempo de preparo, pois os garçons não teriam de se preocupar com pegar pedido, levar na cozinha, entre outros, eles apenas serviriam os pratos.

Além de todas as vantagens citadas acima, o dono estabelecimento teria uma enorme vantagem de redução de custos, pois com o nosso software o número de garçons poderia ser reduzido à metade já que a função deles mudaria para apenas servir os pedidos, assim, todos os gastos que o estabelecimento tem com um número de funcionários não chegaria ao que ele teria com o nosso sistema, que oferece diversas vantagens para ele.

#### <span id="page-15-0"></span>**1.3Objetivos**

#### <span id="page-15-1"></span>**1.3.1 Objetivo específico**

O objetivo específico do nosso trabalho é a automação do sistema de comandas em bares e restaurantes, a redução da demora no atendimento e a facilitação do trabalho dos funcionários no estabelecimento. É basicamente otimizar de forma rentável a comunicação cliente-estabelecimento e a comunicação administração-cozinha, para que o retorno venha de forma mais rápida ainda para o cliente, assim, fazendo a experiência desse cliente ser a melhor possível.

#### <span id="page-15-2"></span>**1.3.2 Objetivo geral**

O geral, que será atingido sem intenção direta, seria a facilidade para os clientes desse estabelecimento a redução de gastos do estabelecimento em si e a redução da utilização de papel.

#### <span id="page-15-3"></span>**1.4Justificativa**

O motivo pelo qual escolhemos esse tema foi realmente por observar o cotidiano, como as pessoas reclamavam de demora nos estabelecimentos, foi por relatos de comandas perdidas, de pratos recebidos errados, etc. O tema foi um assunto que já era discutido pelo grupo e, por fim, quando chegou a hora de realmente definir o tema, ele já era muito claro, muito nítido na nossa mente.

A função do nosso projeto é facilitar mais uma função tão simples do cotidiano das pessoas, que é a de fazer um pedido em um restaurante sem que ele seja recebido errado ou que demore tanto, de ir a um bar com os amigos sem a possibilidade de perder a comanda e acabar sofrendo um inconveniente de uma cobrança indevida, etc. O nosso software vem para facilitar a vida das pessoas, otimizar tempo, oferecer um melhor atendimento e diversas vantagens para os estabelecimentos que a ele aderirem.

O público-alvo do nosso sistema são propriamente os estabelecimentos, mas para que ele seja funcional, os clientes desses estabelecimentos têm que ter uma ferramenta para usá-lo, assim, eles indiretamente acabam se tornando o nosso público-alvo também.

E, por fim, para tudo isso ser realizado fizemos entrevistas, pesquisas sobre qualidade de atendimento, sobre erros em comandas e sobre todas as coisas que podem acontecer e que podemos resolver com o nosso projeto.

#### <span id="page-16-0"></span>**1.5Metodologia**

Os principais métodos adotados para a captura de informações foram as entrevistas aliado as pesquisas, assim as dúvidas pertinentes ao projeto puderam ser sanadas. A princípio, foram realizadas duas entrevistas nos dois tipos de estabelecimentos envolvidos, bar e restaurante, onde podemos analisar a quantidade de problemas que as comandas apresentam, tanto ao cliente como ao estabelecimento, além da melhor compreensão do processo pedido-consumo e todas suas etapas. Assim, com estas informações adquiridas podemos ter uma ideia de como será realizado o processo de pedido dentro do nosso sistema.

Após a realização das entrevistas e toda a informação adquirida, o grupo passou a realizar pesquisas em artigos e livros visando à ampliação dessas informações, abrangendo um volume maior, além de buscar novos conteúdos relacionados à parte mais técnica do projeto, como a utilização de smartphones, crescimento no setor de automação comercial, entre outros. Dessa forma, utilizando esses dois métodos foi possível obter as informações necessárias tanto da parte técnica como da prática, podendo então dar prosseguimento ao projeto.

Em seguida, o grupo se reuniu com intuito de discutir as informações obtidas e viabilizar quais métodos serão realizados para a execução do projeto. Foi decidido pelo grupo a elaboração de um site no qual será utilizado pelo estabelecimento, e um aplicativo no qual será usufruído pelos clientes destes estabelecimentos, havendo uma conexão entre os dois softwares desenvolvidos. Também foi discutido outros aspectos do projeto como a implantação de pagamento online ao sistema, porém gerou alguns conflitos referentes à segurança necessária desta função, o cardápio digital e seu acesso aos pedidos, e o pagamento dividido entre os clientes da mesma mesa, a forma como será realizada tal divisão entre os mesmos sem que haja quaisquer complicações futuras.

E por fim, a metodologia da prestação do serviço ao contratante será feita através de duas etapas, onde a primeira, treinamento, é o processo no qual é passado ao contratante do serviço todas as funções e como utilizá-las. Em seguida, a segunda etapa é o processo de manutenção desse software e todo o suporte dado ao aplicativo que o cliente do estabelecimento fará uso. Assim os comerciantes, donos desses estabelecimentos, estarão tendo total suporte e garantia do serviço contrato.

#### **1.6Cronogram a**

<span id="page-18-1"></span><span id="page-18-0"></span>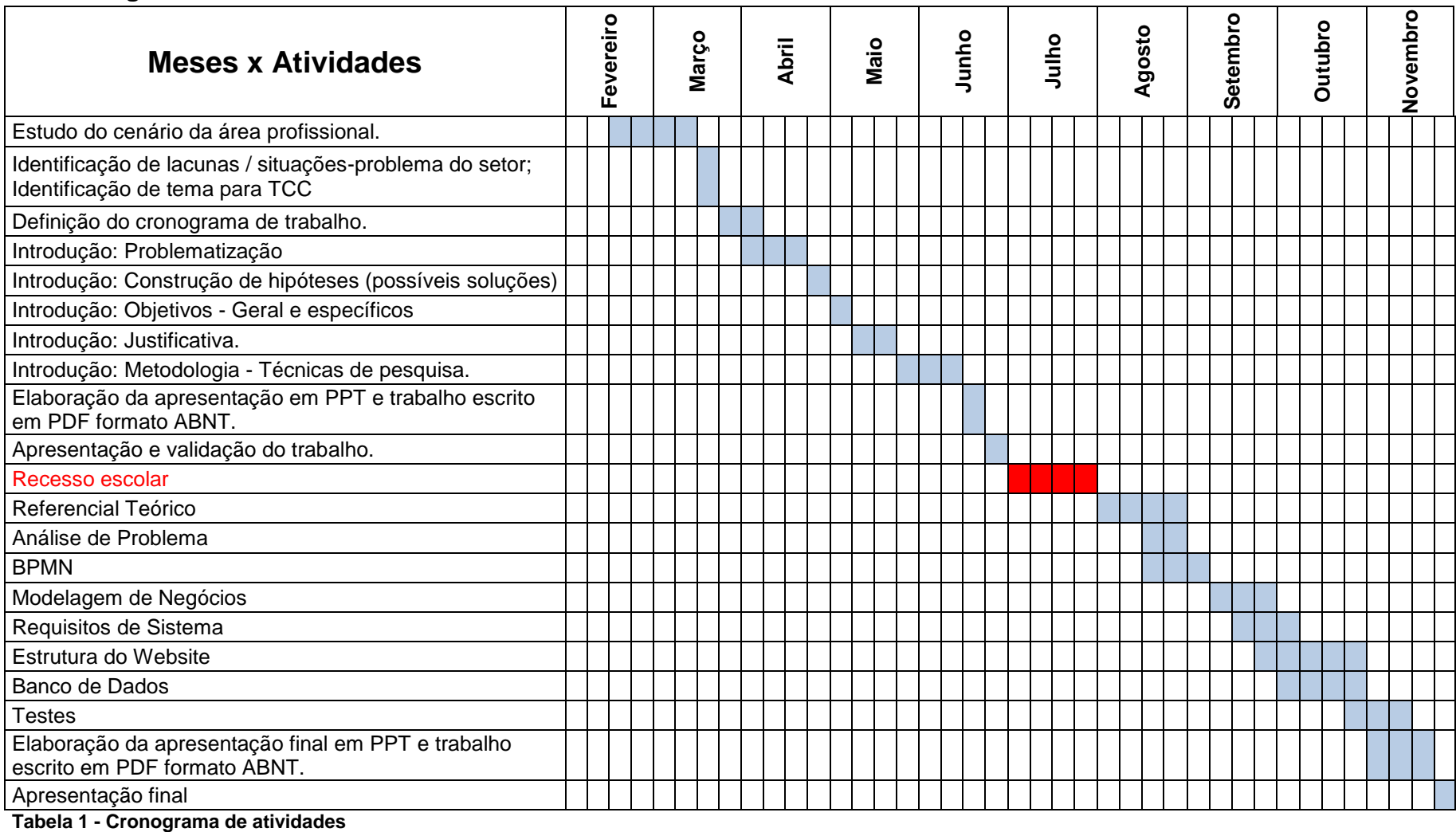

19

#### <span id="page-19-0"></span>**2. Desenvolvimento**

#### <span id="page-19-1"></span>**2.1. Referencial Teórico**

"Nos bastidores, contudo, uma série de processos operacionais e de gestão é automatizada, promovendo racionalização nos custos, melhoria dos controles e maior eficiência. No final de cada dia, isso significa lucratividade ao lojista e conforto ao cliente."(KLEIN, Enio. 2012)

Este trecho do artigo afirma que quando um processo é automatizado ocorre redução de custos, melhor controle e eficiência, o que é justamente um dos objetivos deste projeto, automatizar o processo de pedidos em um restaurante, consequentemente diminuindo gastos e aumentando a eficiência e organização do estabelecimento.

> "A tecnologia garante, entre outras coisas, a confiabilidade das informações, identificação simples e rápida de itens fora de estoque, melhoria da segurança com maior proteção contra furtos e maior visibilidade na movimentação de itens." (KLEIN, Enio. 2012)

Este trecho afirma que com a automação é possível verificar itens fora de estoque que é uma das funções do aplicativo, assim como também o aumento da segurança.

> "Não há dúvidas de que a automação comercial está longe de quaisquer ameaças, ao contrário, hoje os lojistas necessitam cada vez mais dela para competir em igualdade de condições com os seus concorrentes, sejam maiores, do mesmo tamanho ou até menores." (KLEIN, Enio. 2012)

Este trecho afirma que aplicativos como o nosso são atualmente necessários no mercado.

> "Atualmente equipamentos como tablets e smartphones estão ficando acessíveis para a maioria da população, e vem se popularizando cada vez mais rápido. Em busca de uma nova forma de atendimento em bares e restaurantes surgiu a ideia de utilizar a tecnologia de cada cliente, como seus celulares e tablets, para agilizar e inovar o atendimento."(MONARIM, Luiz. 2012, p. 20)

Este trecho afirma que a cada dia, os dispositivos móveis estão ficando mais acessíveis, coisa que aumenta o alcance do aplicativo para uso.

"Smartphones permitem ao usuário estar conectado a todo tempo. Além de atualizar as redes de relacionamento, pode-se verificar horários de filmes e reservas de entradas, fazer reservas para jantares, enviar e-mails e consultar caminhos. Isso significa que pode-se mudar os planos facilmente de uma hora para outra sem ter que perder tempo em restaurantes lotados ou filmes esgotados." (HARRIS, Rob)

Esse trecho mostra que com um smartphone é possível reservar jantares, coisa que acontece no nosso projeto feito justamente para restaurantes e mostra o potencial sucesso do projeto, já que com um smartphone você sempre pode estar conectado.

> "Nos últimos anos, a importância do software como ferramenta de automação comercial tem passado por mudanças significativas. As empresas necessitam cada vez mais de controle sobre suas operações, o que aumenta a complexidade e integração dos sistemas. O foco específico deste trabalho é prover uma solução de automatização para o processo dos pedidos feitos pelos clientes em fast-foods, restaurantes, padarias, locais onde clientes fazem pedidos para seu consumo." (LEME, Marcelo. 2011, p. 7)

Esse trecho mostra a necessidade do aplicativo no mercado de hoje, onde as empresas necessitam de mais soluções de controle sobre as suas operações.

> "Automatizar é obter um melhor gerenciamento operacional em todas as áreas da empresa, inclusive em seu relacionamento com parceiros comerciais e clientes. Inicia-se com a implantação de equipamentos e sistemas, substituindo processos e rotinas feitas manualmente por processos automáticos, até chegar ao uso de ferramentas que trazem mais controle na gestão da empresa, reduzindo custos, erros e alcançando maior competitividade e rentabilidade." (LEME, Marcelo. 2011, p. 10)

Este trecho ressalta os benefícios oferecidos por automatizar serviços, e consequentemente ressalta os benefícios oferecidos pelo aplicativo Conect Food.

"Existem 3 passos importantes para uma automação eficiente:

[...]

Implantação: As primeiras atividades a serem automatizadas dever ser as menos críticas. As áreas de pedidos, estoques, recebimento e deposito possuem atividades que impactam diretamente com o cliente. O treinamento das pessoas envolvidas é também fundamental para o sucesso do projeto." (LEME, Marcelo. 2011, p. 10-11)

Esta parte ressalta que para o sucesso do projeto ainda precisa haver operações manuais e treinamento de pessoal.

> "Com a automação em pleno funcionamento, o empresário terá tempo para focar na estratégia do negocio e poderá dirigir sua atenção à capacitação profissional de seu pessoal, aos seus clientes, etc." (LEME, Marcelo. 2011, p. 11)

Este pequeno trecho mostra que com a automação, o empresário terá mais tempo para se focar em outros aspectos da empresa.

> "A Automação Comercial exige investimentos que causam um profundo impacto nos processos da empresa e proporcionam benefícios concretos. Os benefícios da Automação Comercial iniciam na rapidez das informações obtidas dos processos e do controle sobre a movimentação dos produtos. Como conseqüência, a Automação Comercial confere mais produtividade e confiabilidade aos processos das empresas." (LEME, Marcelo. 2011, p. 11)

Esta parte mostra os benefícios da automação de vendas, que são: rapidez das informações e controle de movimentação de produto, assim aumentando a produtividade e a confiabilidade de processos da empresa.

> "O gerenciamento de estoque eficaz permite comercializações e reposições de produtos, reduz a obsolescência e o nível do estoque, trazendo assim maior lucratividade e aumento de vendas." (LEME, Marcelo. 2011, p. 11)

Este trecho mostra o benefício do gerenciamento de estoque eficaz que pode ser alcançado com o nosso projeto.

> "Segundo GS1 Brasil, o consumo de alimentos fora do lar, o conhecido mercado de Food Service, vem crescendo significativamente no Brasil. A globalização dos mercados, o surgimento de novos modelos de gestão estão fazendo com que as empresas invistam cada vez mais na sua eficiência e assim se tornam mais competitivas, em virtude do acesso mais rápido e fácil às informações." (LEME, Marcelo. 2011, p. 13)

Esse trecho mostra que as empresas atualmente precisam buscar eficiência para se tornar mais competitivas, coisa que o aplicativo pode fornecer.

> "As principais contribuições que o protótipo desenvolvido podem trazer para a indústria de serviços de alimentação incluem: agilidade, rapidez, eficiência no atendimento e a satisfação dos clientes e usuários atendidos pelo sistema" (LEME, Marcelo. 2011, p. 40)

Este trecho mostra os benefícios de um protótipo semelhante ao Conect Food. Agilidade, rapidez, eficiência e satisfação dos usuários.

> "Sem dúvida o maior benefício é agilidade. Usando a comanda eletrônica o seu garçom não precisa anotar o pedido e perder tempo levando aquele "papelzinho" até a cozinha." (Douglas. 2016, p. 13)

Estre trecho relata os benefícios de uma comanda eletrônica, velocidade.

"Outro problema clássico em bares e restaurantes é o garçom anotar errado ou de *forma* ilegível o pedido do cliente. Quando tem muito movimento o garçom acaba escrevendo rápido para tentar atender o máximo de mesas, ai que começam os problemas mais comuns, que são:

- Garçom com o bolso cheio de pedidos que deveriam estar na cozinha.
- Anotações erradas/ilegíveis.
- Garçom esquece de anotar o pedido na comanda do cliente, fazendo você perder dinheiro.
- Garçom não lembra de oferecer adicionais em um determinado prato.
- Esses erros passam a imagem de um restaurante desorganizado, fazendo com que o cliente tenha uma péssima impressão do local, cuidado! "(Douglas. 2016, p. 13)

Este trecho aponta o benefício da comanda eletrônica que são os erros de pedido, dando alguns exemplos de erros que podem acontecer.

> "Uma das piores coisas é ficar horas sentado esperando um prato e depois descobrir que ele nem foi para a cozinha, mas chega a hora de pagar a conta e a surpresa é ainda maior. Agora o seu cliente tem a última missão que é enfrentar uma fila com um atendente que está passando aquele aperto para fechar as comandas. Por isso muito do seu dinheiro é perdido, seu funcionário(a) está pressionado com uma fila enorme para atender e acaba calculando errado." (Douglas. 2016, p. 13)

Este trecho indica a redução de filas no estabelecimento, assim ocasionando economia de tempo e dinheiro.

#### <span id="page-23-3"></span>**2.2. Análise do Problema**

#### <span id="page-23-4"></span>**2.2.1. Declaração do Problema**

#### **2.2.1.1. Declaração do Problema na Perspectiva da Conect Food**

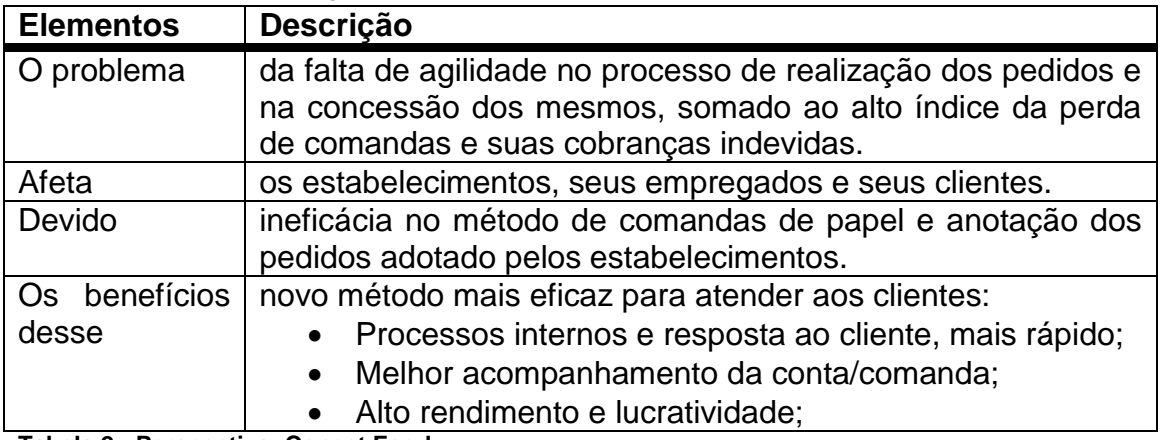

<span id="page-23-0"></span>**Tabela 2 - Perspectiva: Conect Food**

#### **2.2.1.2. Declaração do Problema na Perspectiva dos Estabelecimentos (B2B)**

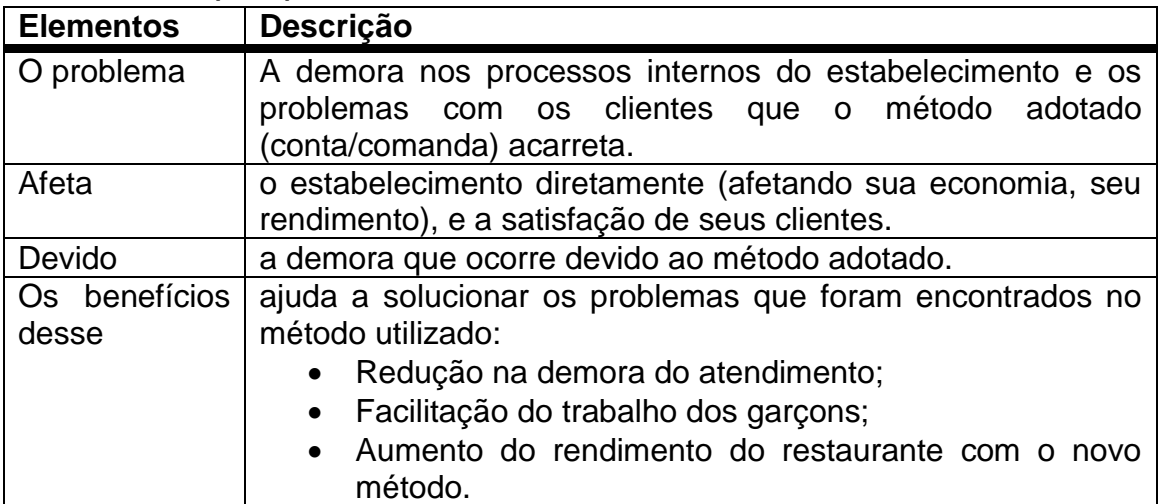

<span id="page-23-1"></span>**Tabela 3 - Perspectiva: Estabelecimento (B2B)**

#### **2.2.1.3. Declaração do Problema na Perspectiva dos Clientes dos Estabelecimentos (B2C)**

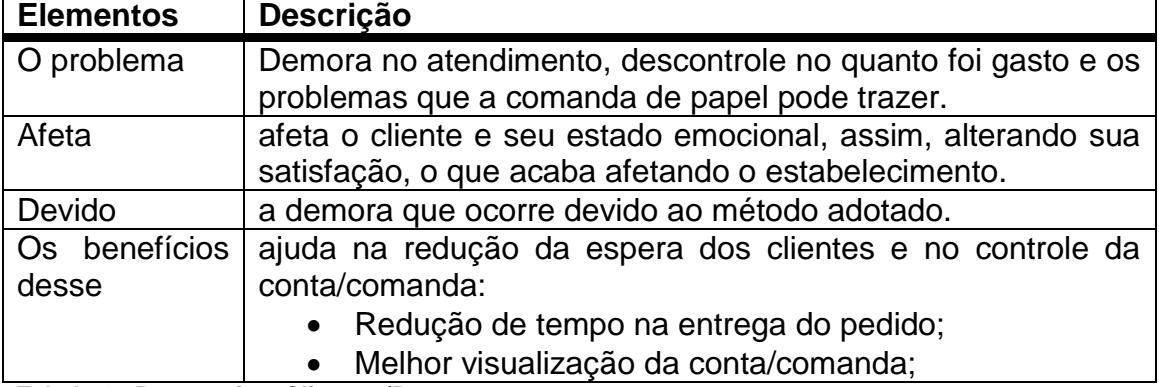

<span id="page-23-2"></span>**Tabela 4 - Perspectiva: Clientes (B2**

#### **2.2.2. Análise das Causas Raízes**

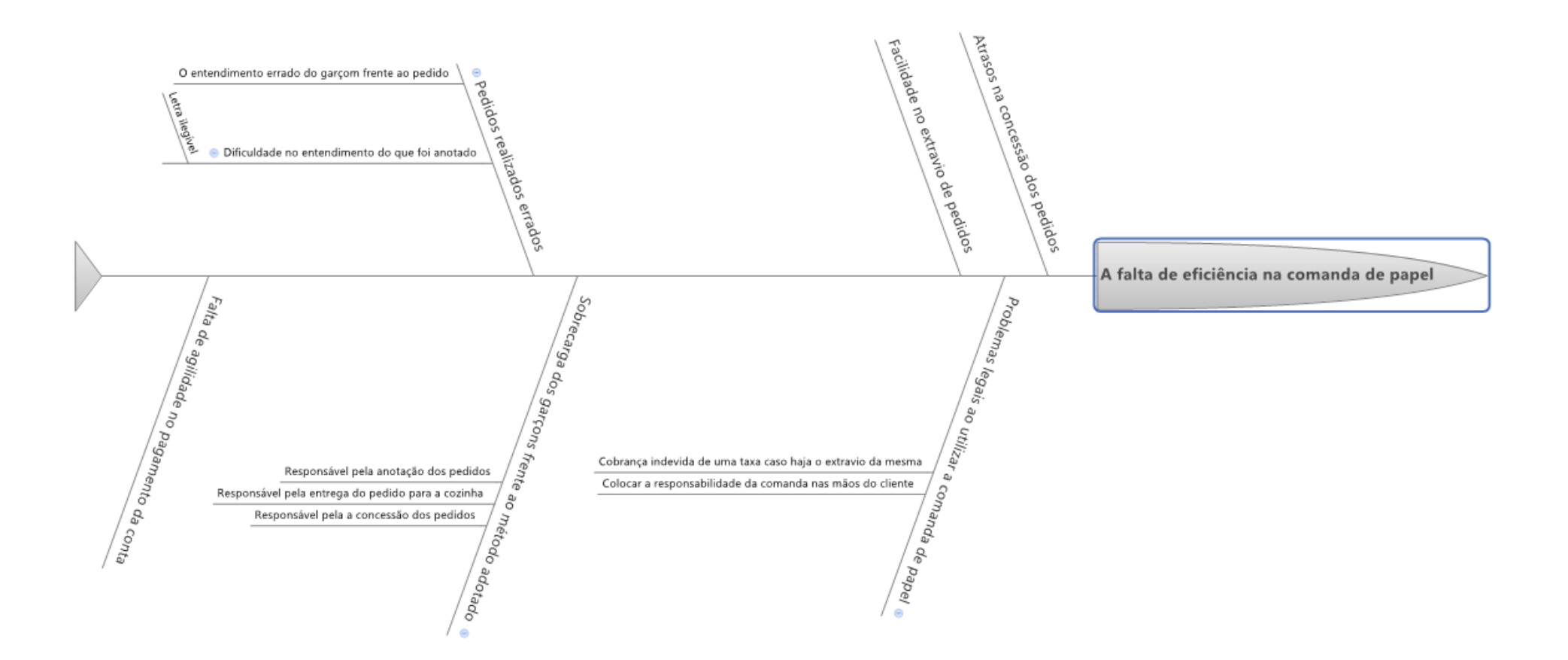

<span id="page-24-1"></span><span id="page-24-0"></span>**Figura 1 - Análise das Causas Raíze**

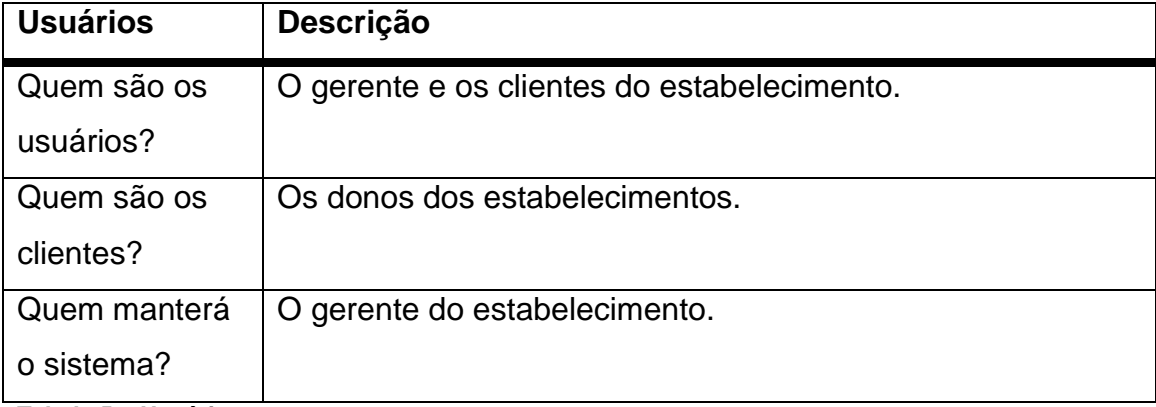

#### <span id="page-25-2"></span>**2.2.3 Usuários e Outros Stakeholders**

<span id="page-25-0"></span>**Tabela 5 – Usuários**

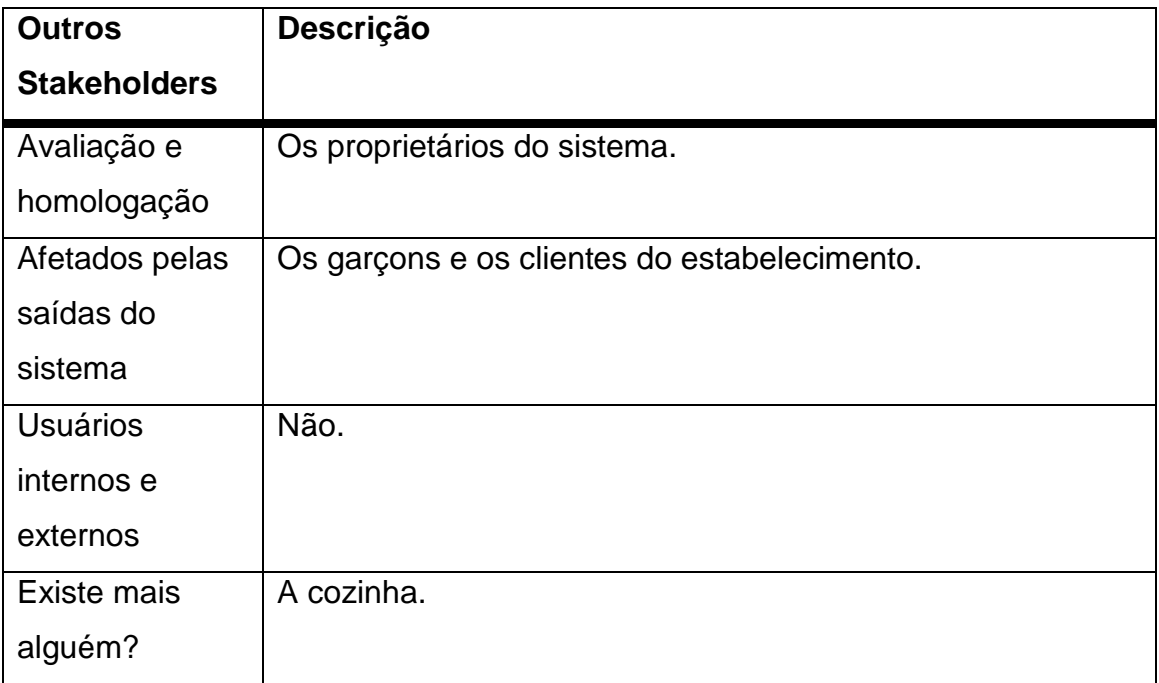

<span id="page-25-1"></span>**Tabela 6 - Outros Stakeholders**

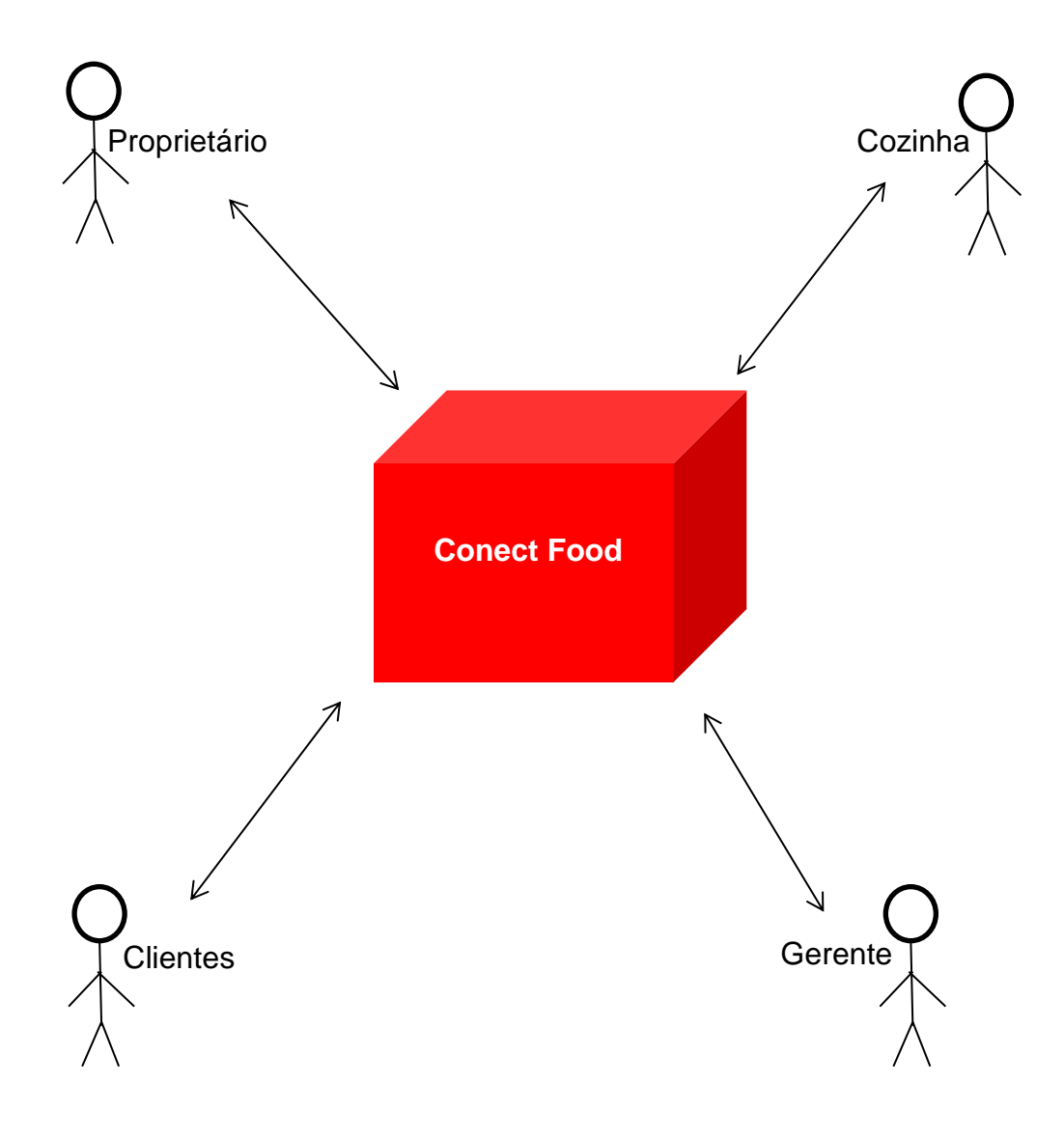

## <span id="page-26-0"></span>**2.2.4 Delimitação da Fronteira Sistêmica**

#### <span id="page-27-2"></span>**2.3. Características de Solução**

#### <span id="page-27-3"></span>**2.3.1. Lista de Características**

- O cliente poderá realizar o pedido sem esperar
- Evita Erros como colocar produtos que o cliente não consumiu em sua comanda
- O cliente não perdera a comanda
- O pagamento pode ser feito através do aplicativo
- Reduz o tempo de espera
- Economia de papel

#### **2.3.2. Definição de Baselines**

<span id="page-27-4"></span>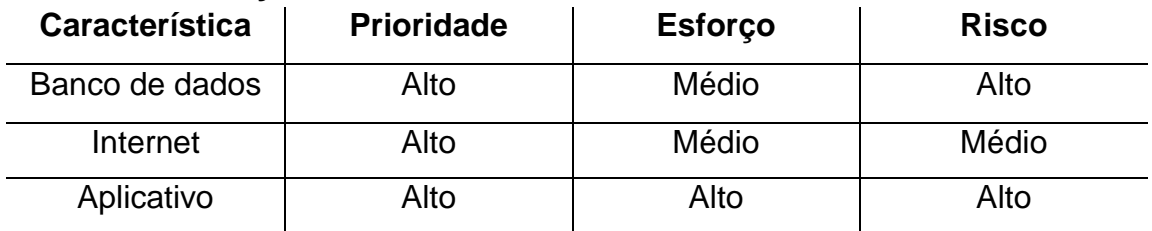

<span id="page-27-0"></span>**Tabela 7 - Definição de Baselines**

#### <span id="page-27-5"></span>**2.4. Modelagem de Negócios**

#### <span id="page-27-6"></span>**2.4.1. Lista de Processos**

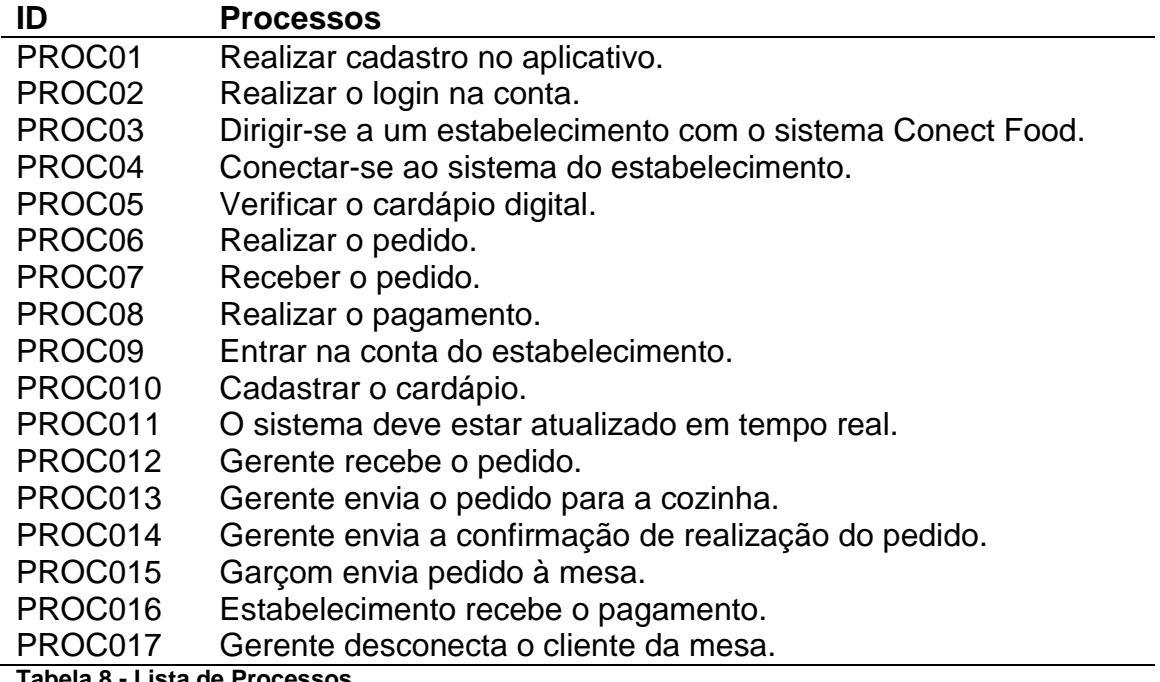

<span id="page-27-1"></span>**Tabela 8 - Lista de Processos**

### **2.4.2. Lista de Eventos**

<span id="page-28-1"></span>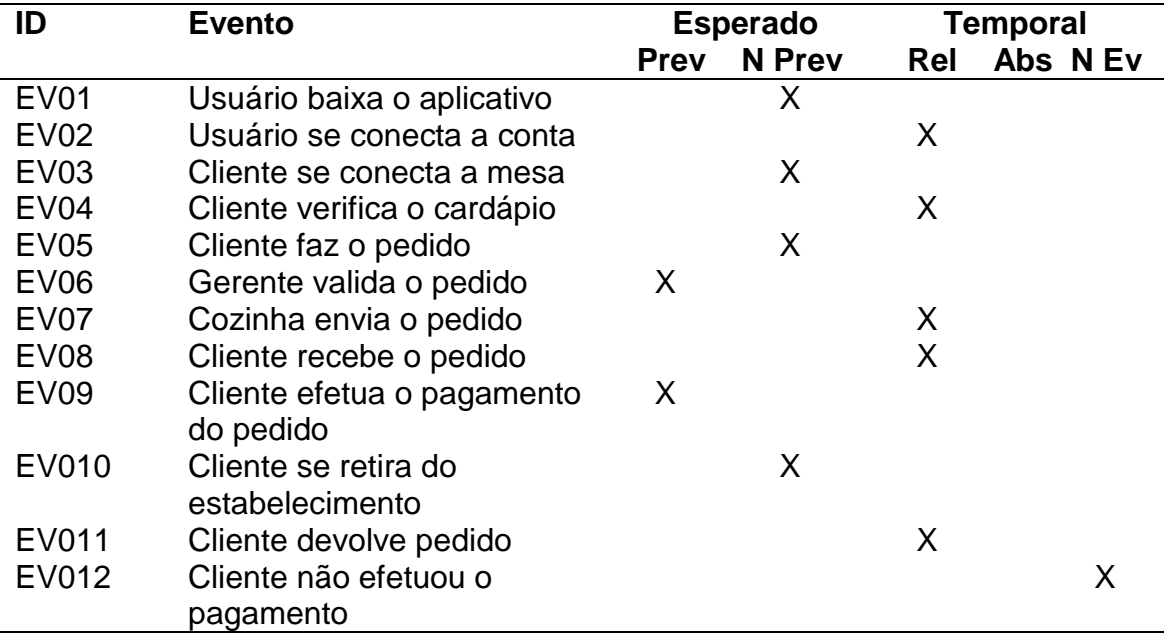

<span id="page-28-0"></span>**Tabela 9 - Lista de Eventos**

### **2.4.3. Descrição dos Eventos**

<span id="page-28-2"></span>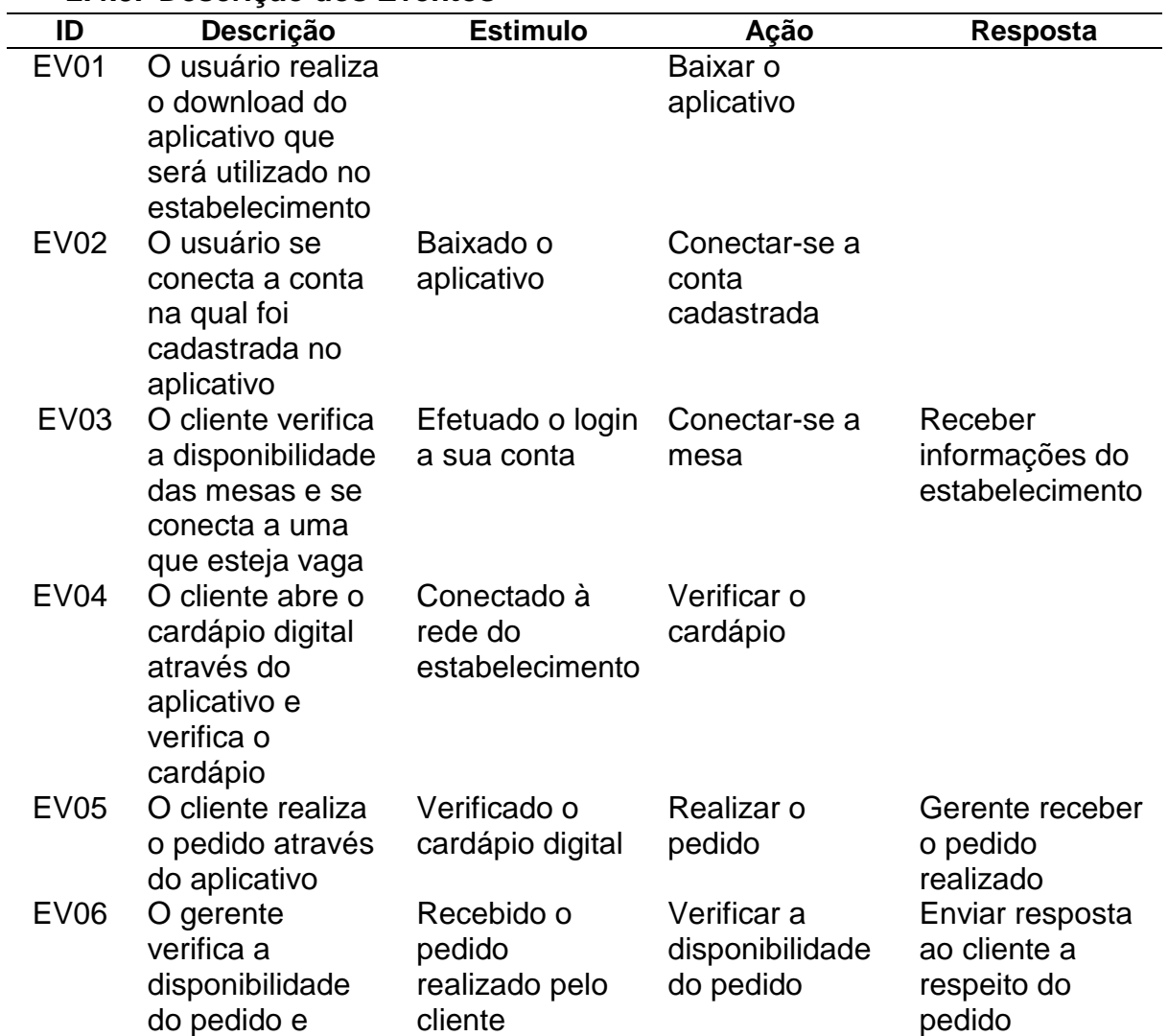

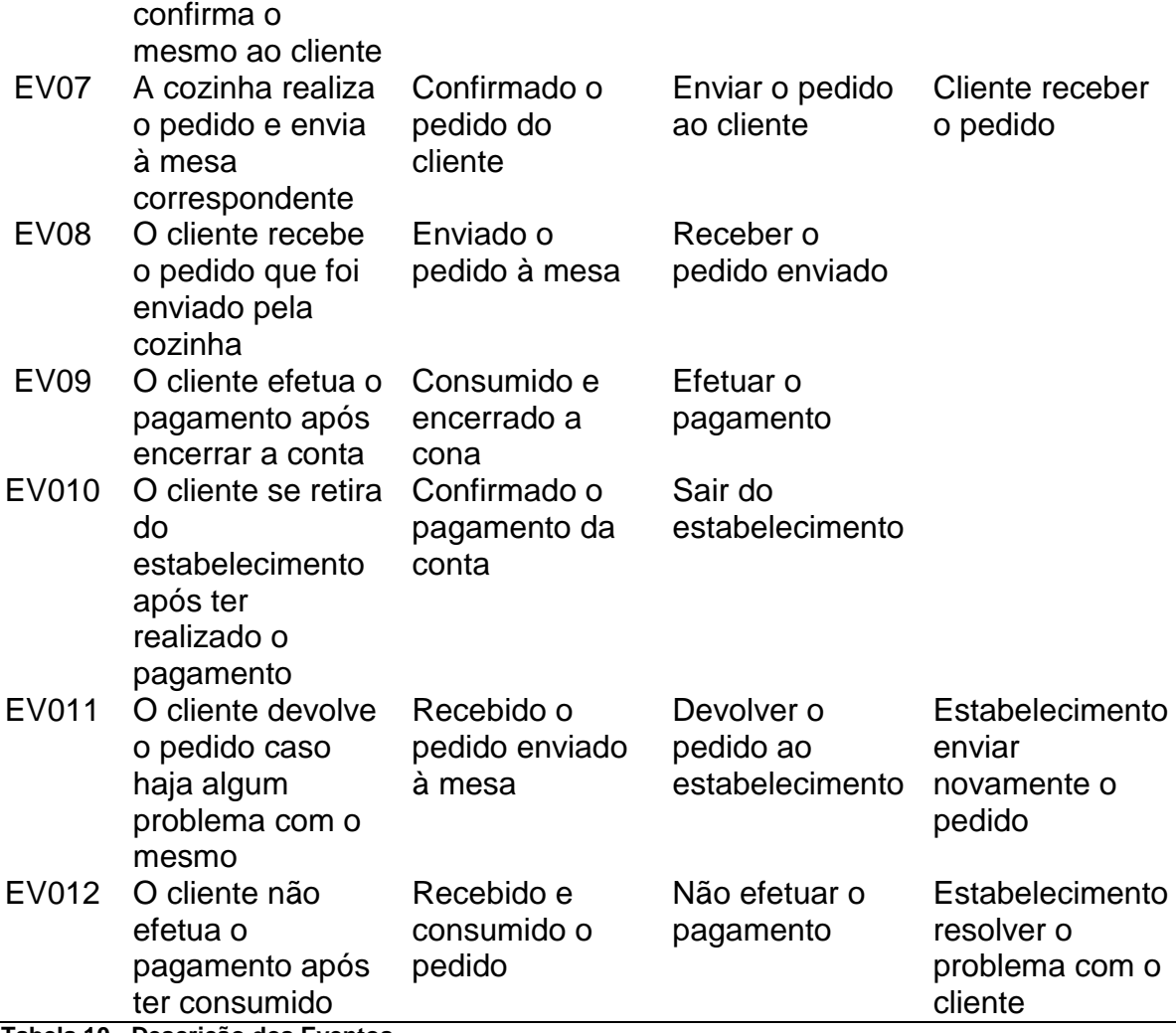

<span id="page-29-2"></span>**Tabela 10 - Descrição dos Eventos**

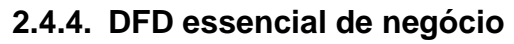

<span id="page-29-3"></span>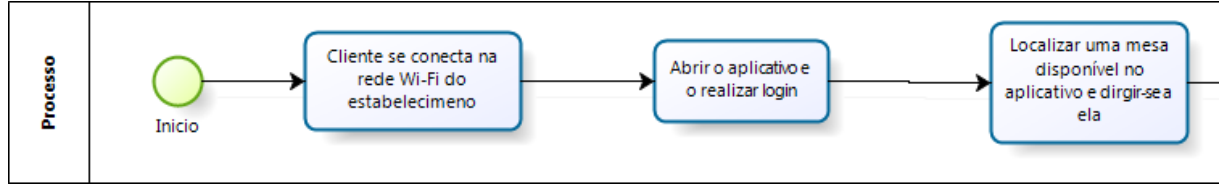

#### <span id="page-29-0"></span>**Figura 2 - DFD: Parte 1**

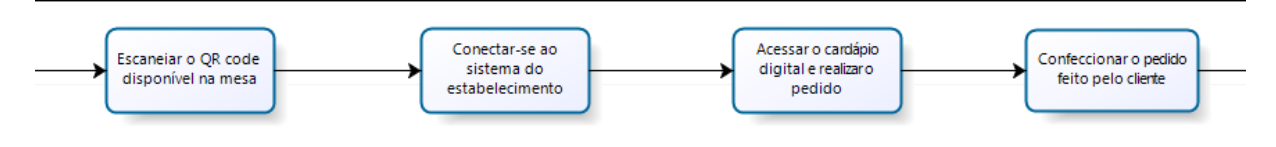

<span id="page-29-1"></span>**Figura 3 - DFD: Parte 2**

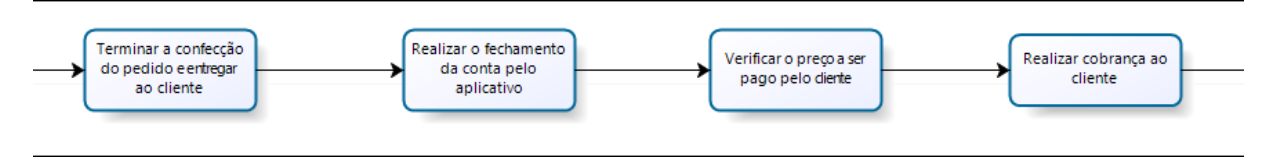

<span id="page-30-0"></span>**Figura 4 - DFD: Parte 3**

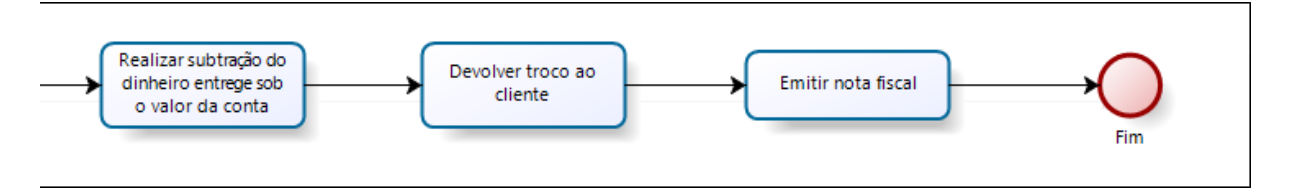

<span id="page-30-2"></span><span id="page-30-1"></span>**Figura 5 - DFD: Parte 4**

#### **2.4.5. Detalhes dos Processos de Negócio**

**Nome do Processo de Negócio:** Realizar cadastro no aplicativo.

**Evento:** EV01 – Usuário baixa o aplicativo.

**Objetivo:** O usuário realiza o download do aplicativo que será utilizado no estabelecimento.

**Nome do Processo de Negócio:** Realizar o login na conta.

**Evento:** EV02 – Usuário se conecta a conta.

**Objetivo:** O usuário se conecta a conta na qual foi cadastrada no aplicativo.

**Nome do Processo de Negócio:** Dirigir-se a um estabelecimento com sistema Conect Food.

**Nome do Processo de Negócio:** Conectar-se ao sistema do estabelecimento.

**Evento:** EV03 – Cliente se conecta a mesa.

**Objetivo:** O cliente verifica a disponibilidade das mesas e se conecta a uma que esteja vaga.

**Trabalhadores Envolvidos:** Estabelecimento – Verifica a disponibilidade de mesas e comunica ao cliente.

**Nome do Processo de Negócio:** Verificar o cardápio digital.

**Evento:** EV04 – Cliente verifica o cardápio.

**Objetivo:** O cliente abre o cardápio digital através do aplicativo e verifica o cardápio.

**Nome do Processo de Negócio:** Realizar o pedido.

**Evento:** EV05 – Cliente faz o pedido.

**Objetivo:** O cliente realiza o pedido através do aplicativo.

**Nome do Processo de Negócio:** Receber o pedido.

**Evento:** EV08 – Cliente recebe o pedido.

**Objetivo:** O cliente recebe o pedido que foi enviado pela cozinha.

**Nome do Processo de Negócio:** Realizar o pagamento.

**Evento:** EV09 – Cliente efetua o pagamento do pedido.

**Objetivo:** O cliente efetua o pagamento após encerrar a conta.

**Trabalhadores Envolvidos:** Estabelecimento – Verifica se o pagamento foi efetuado com sucesso pelo cliente e encerra a conta da mesa correspondente.

**Nome do Processo de Negócio:** Entrar na conta do estabelecimento.

**Trabalhadores Envolvidos:** Estabelecimento – Realiza o login na conta do estabelecimento, deixando assim o sistema online para que seus clientes possam se conectar.

**Nome do Processo de Negócio:** Cadastrar o cardápio.

**Evento:** EV04 – Cliente verifica o cardápio.

**Objetivo:** O cliente abre o cardápio digital através do aplicativo e verifica o cardápio.

**Trabalhadores Envolvidos:** Estabelecimento – O gerente cadastra o cardápio do estabelecimento, fazendo assim com que seus clientes possam verificar o mesmo antes de realizar o pedido.

**Nome do Processo de Negócio:** Gerente recebe o pedido.

**Evento:** EV06 – Gerente valida o pedido.

**Objetivo:** O gerente verifica a disponibilidade do pedido e confirma o mesmo ao cliente.

**Trabalhadores Envolvidos:** Estabelecimento – O gerente verifica a disponibilidade do pedido realizado pelo cliente, e envia a resposta ao cliente, referente a disponibilidade do mesmo.

**Nome do Processo de Negócio:** Gerente envia o pedido para cozinha.

**Trabalhadores Envolvidos:** Estabelecimento – A cozinha recebe o pedido enviado pelo gerente e confecciona o mesmo.

**Nome do Processo de Negócio:** Gerente envia confirmação de realização do pedido.

**Trabalhadores Envolvidos:** Estabelecimento – O gerente envia a confirmação para o cliente, avisando assim que seu pedido está sendo confeccionado.

**Nome do Processo de Negócio:** Garçom envia pedido à mesa.

**Evento:** EV07 – Cozinha envia o pedido.

**Objetivo:** A cozinha realiza o pedido e envia à mesa correspondente.

**Trabalhadores Envolvidos:** Estabelecimento – Após a confecção do pedido, o mesmo é enviado pelo garçom à mesa correspondente ao pedido.

**Nome do Processo de Negócio:** Estabelecimento recebe o pagamento.

**Evento:** EV010 – Cliente se retira do estabelecimento.

**Objetivo:** O cliente se retira do estabelecimento após ter realizado o pagamento.

**Trabalhadores Envolvidos:** Estabelecimento – O gerente recebe a confirmação do pagamento sendo feito através do aplicativo ou no próprio estabelecimento, liberando assim o cliente.

**Nome do Processo de Negócio:** Gerente desconecta o cliente da mesa.

**Trabalhadores Envolvidos:** Estabelecimento – O gerente desconecta o cliente da mesa, tornando-a vaga para que outro cliente possa se conectar a mesma.

## <span id="page-34-1"></span>**2.5. Modelagem de Dados**

#### <span id="page-34-2"></span>**2.5.1. MER/DER**

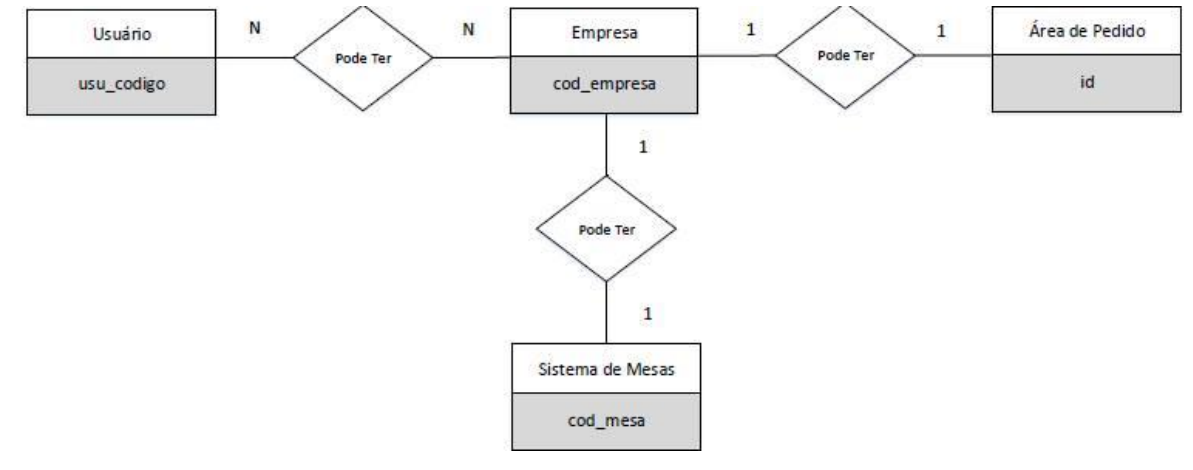

<span id="page-34-0"></span>**Figura 6 - MER/DER**

#### <span id="page-34-3"></span>**2.5.2. Dicionário de Dados**

## **2.5.2.1. Entidade: cad\_empresa**

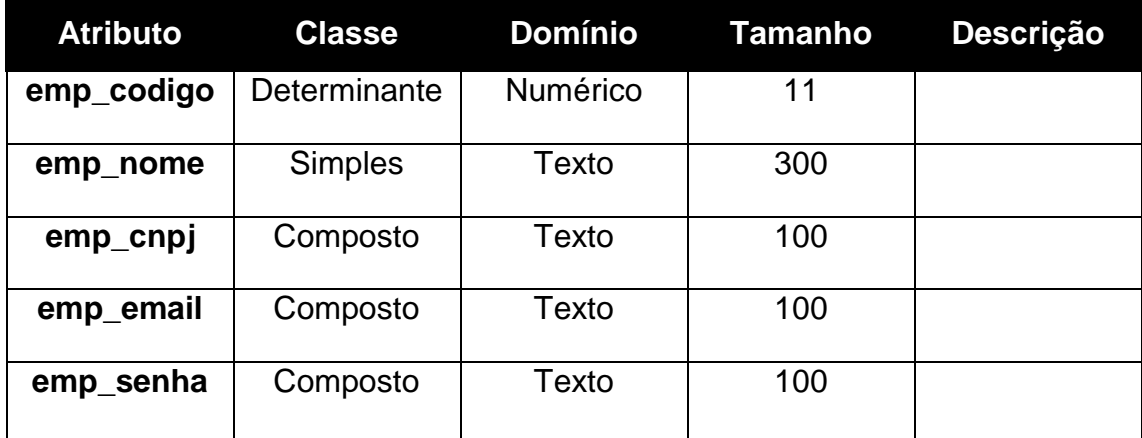

| <b>Atributo</b> | <b>Classe</b>  | <b>Domínio</b> | <b>Tamanho</b> | Descrição |
|-----------------|----------------|----------------|----------------|-----------|
| usu_codigo      | Determinante   | Numérico       | 11             |           |
| usu nome        | <b>Simples</b> | Texto          | 30             |           |
| usu_email       | Composto       | Texto          | 100            |           |
| usu_senha       | Composto       | Texto          | 100            |           |
| usu_sobrenome   | <b>Simples</b> | Texto          | 50             |           |
| usu_sexo        | <b>Simples</b> | Texto          | 30             |           |
| usu_bairro      | <b>Simples</b> | Texto          | 30             |           |
| usu_cidade      | <b>Simples</b> | <b>Texto</b>   | 30             |           |
| usu_estado      | <b>Simples</b> | Texto          | $\overline{2}$ |           |
| usu_cpf         | <b>Simples</b> | Numérico       | 100            |           |
| usu_endereco    | Composto       | Texto          | 100            |           |
| usu_cel         | Composto       | Numérico       | 100            |           |

**2.5.2.2. Entidade: usuário**

## **2.5.2.3. Entidade: x\_cardapio**

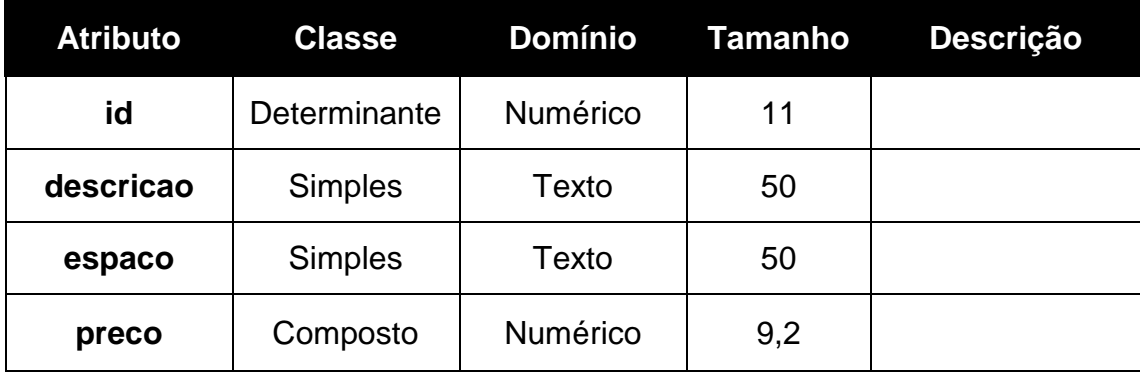
# **2.5.2.4. Entidade: x\_mesa**

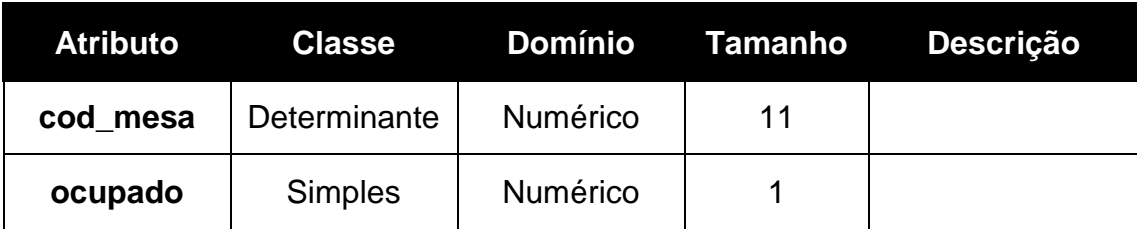

# **2.5.2.5. Entidade: x\_pedido**

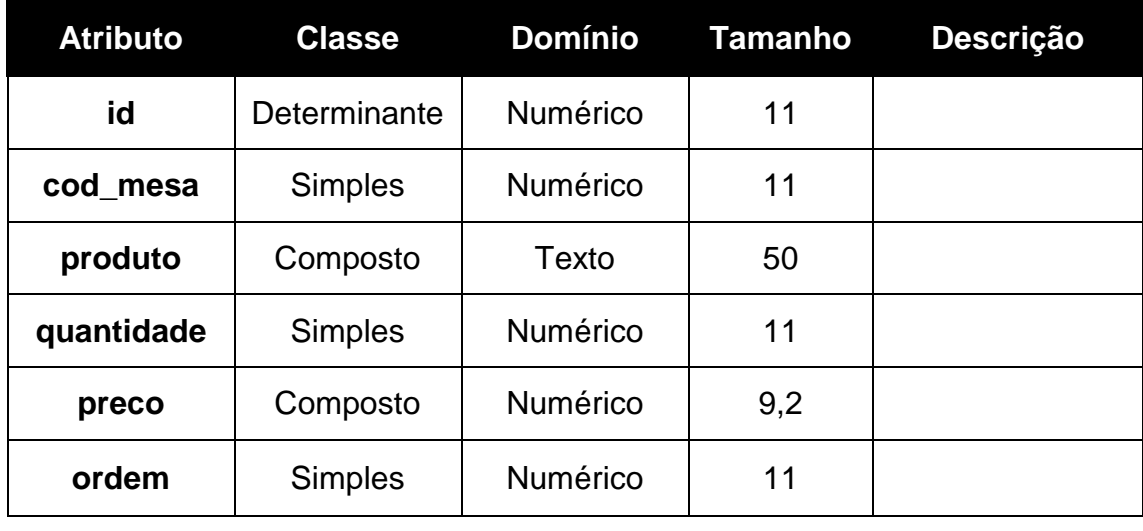

**2.5.2.6. Entidade: venda**

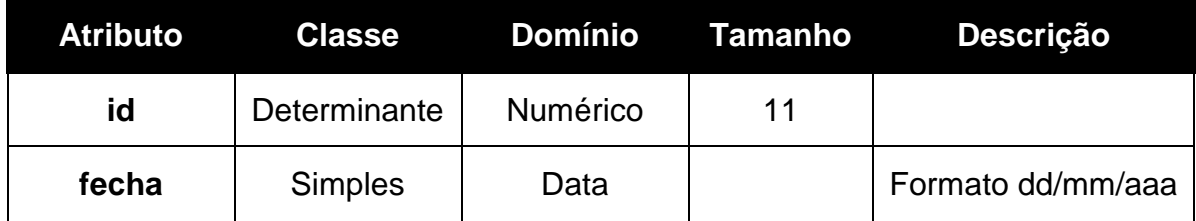

# **2.6. Requisitos do Sistema**

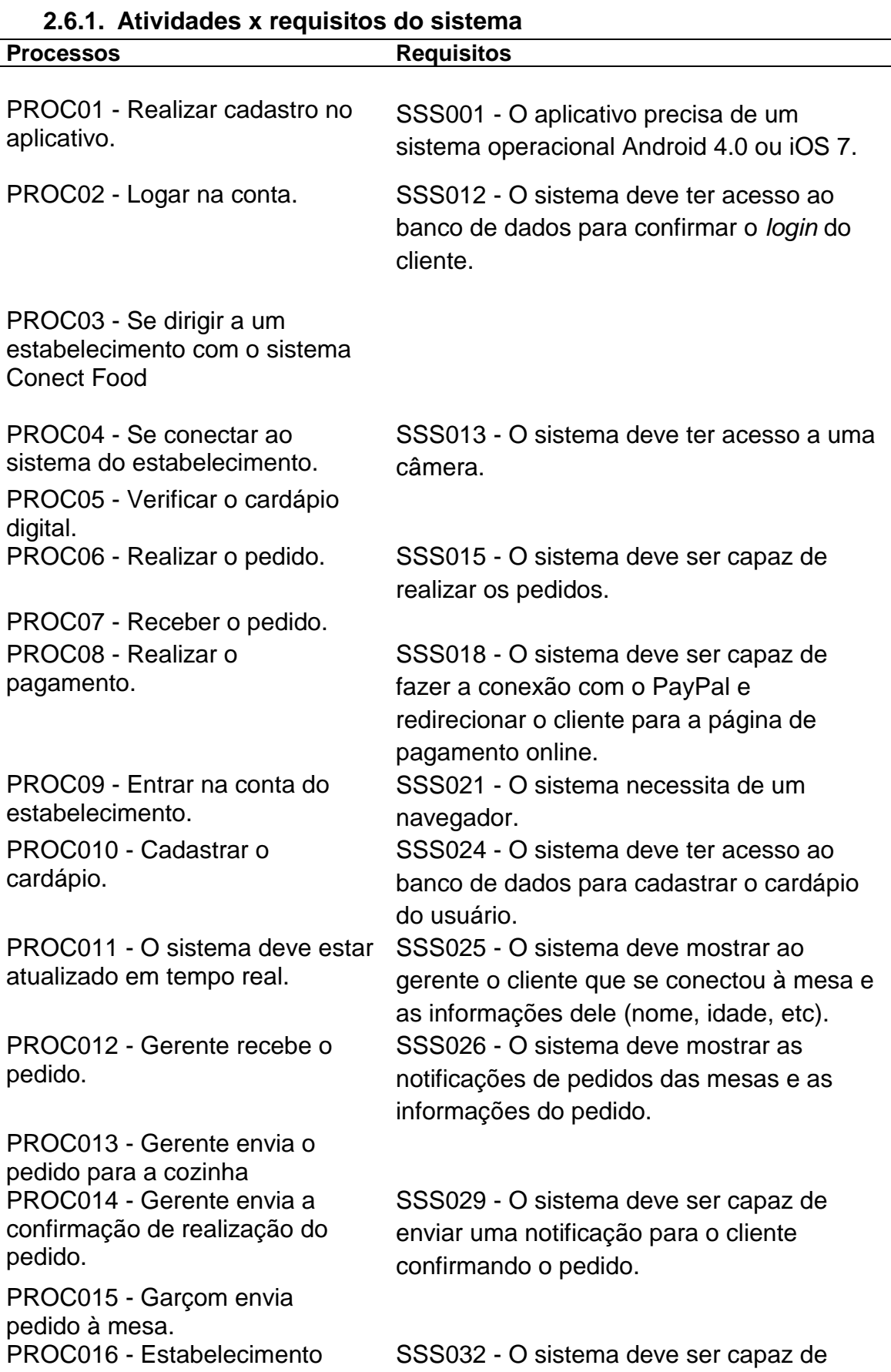

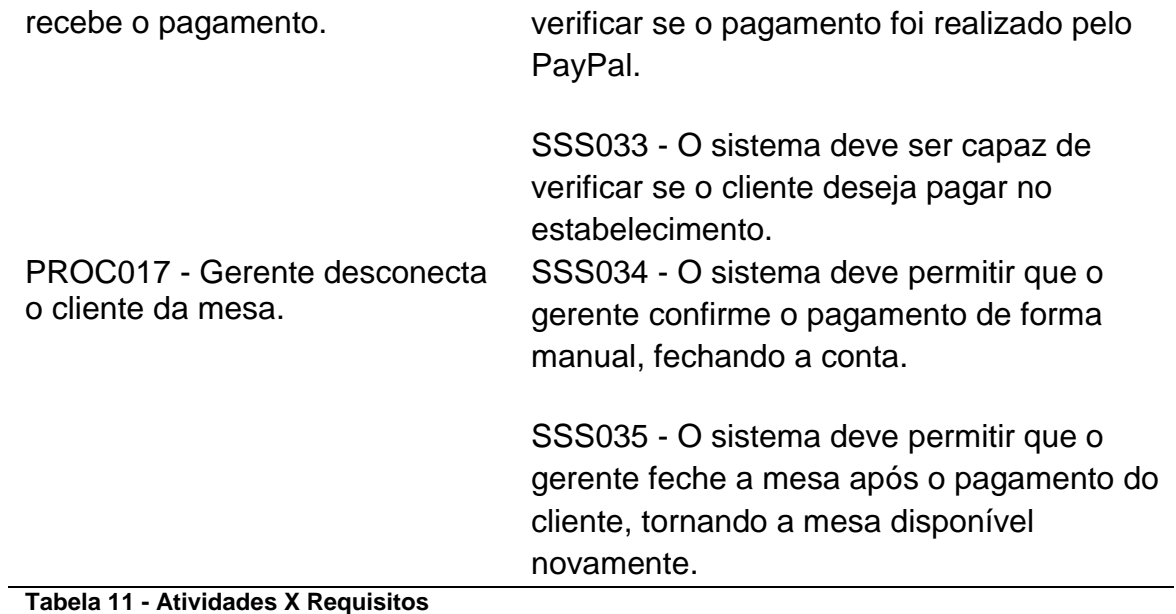

# **2.6.2. Detalhes dos Requisitos do Sistema**

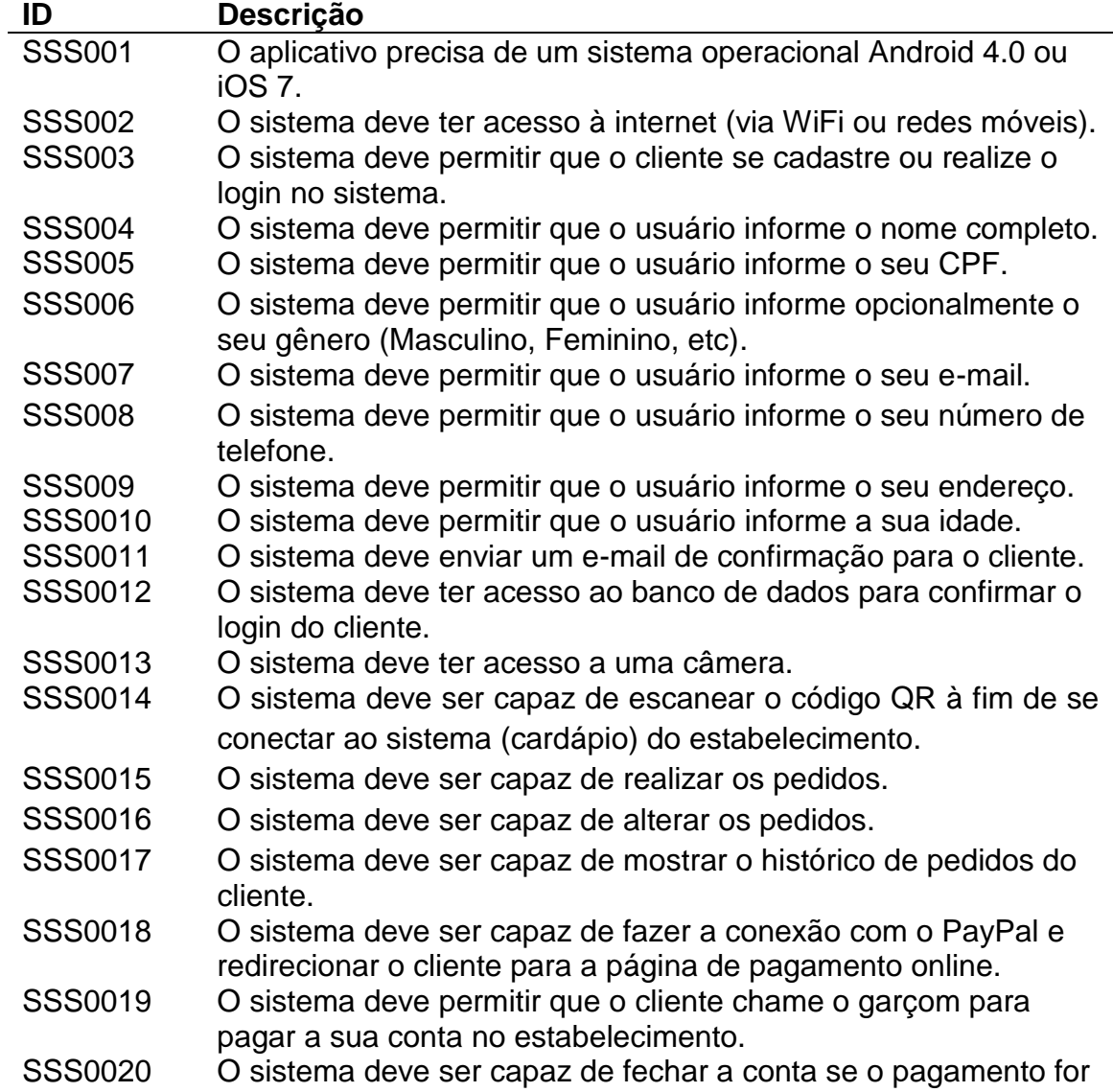

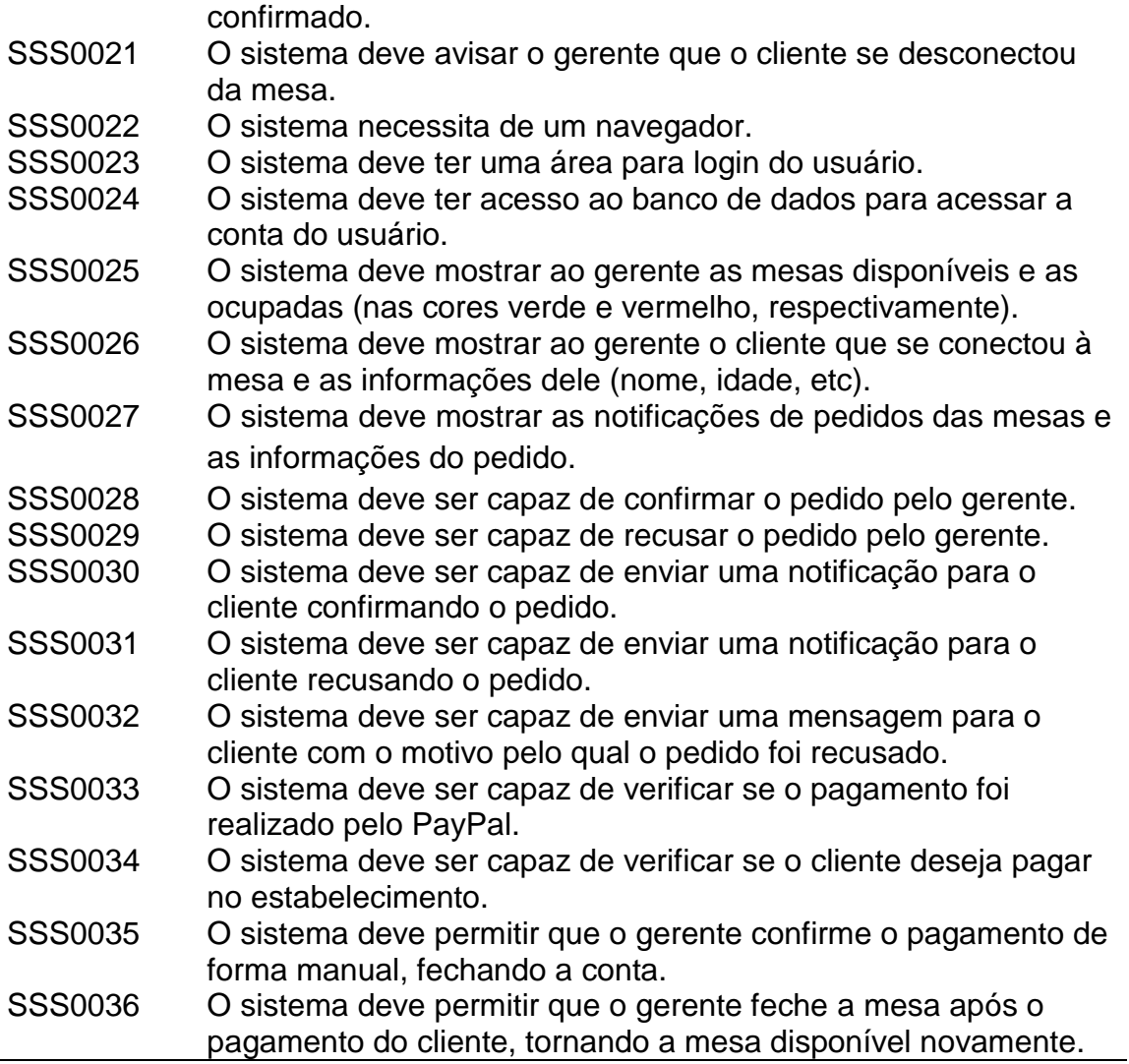

**Tabela 12 - Detalhes dos Requisitos**

# **2.6.3. Características x Requisitos do Sistema**

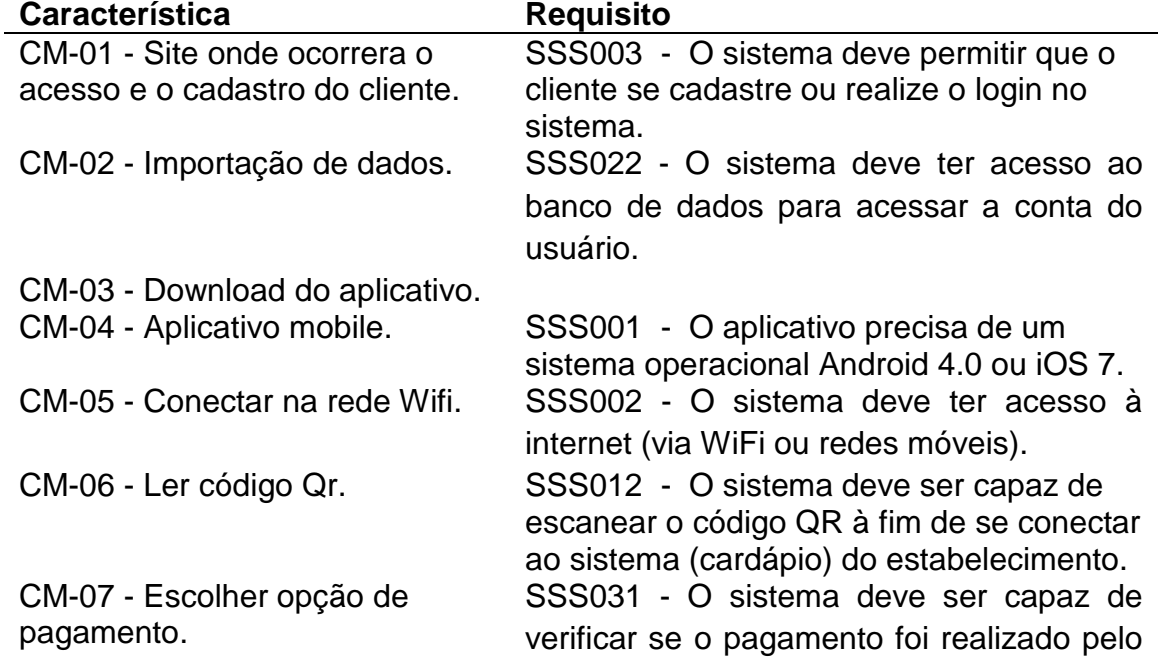

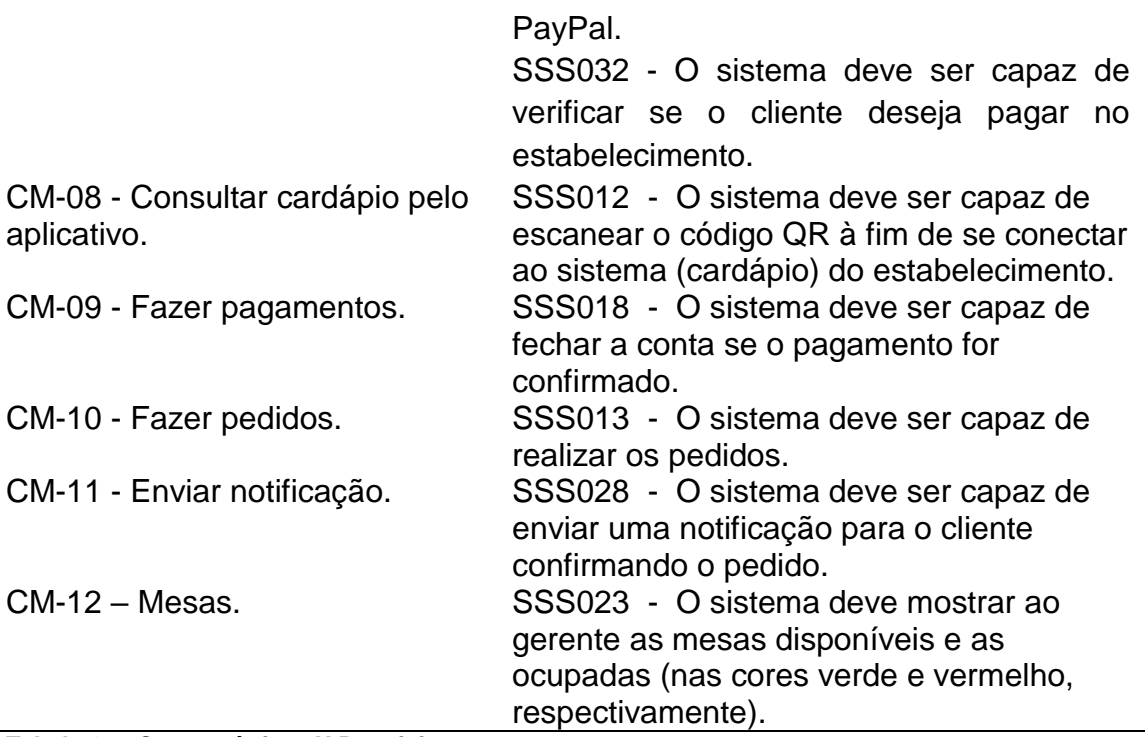

# **Tabela 13 - Características X Requisitos**

#### **2.6.4. Requisitos do software**

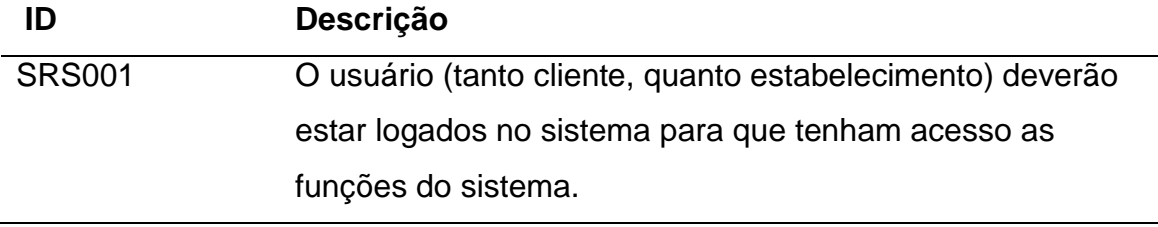

#### **Tabela 14 - Requisitos do Software**

### **2.7. Estrutura do Website**

#### **2.7.1. Briefing – Levantamento de Dados**

#### **2.7.1.1. Aplicativo mobile**

O nosso projeto consiste em criar um aplicativo de automação de comandas para restaurantes e bares, em termos simples o aplicativo funcionaria de tal maneira: o cliente baixa o nosso aplicativo mobile no seu smartphone, depois de baixar e instalar o aplicativo, por via do mesmo o cliente pode ver uma lista de restaurantes e seus cardápios, também tendo acesso a uma área onde ira conte ás promoções que os estabelecimentos oferecem, o cliente então faz um cadastro no aplicativo com seus dados pessoais e seu o numero de seu cartão de crédito. Então o cliente vai ao restaurante, já no restaurante o cliente se conecta a uma rede privada oferecida pelo estabelecimento, já conectado, o cliente faz seus pedidos por via do smartphone, para que o pedido seja validado basta o mesmo passar seu smartphone sobre um QRcode, que estará na mesa que ele está sentado, lembrando que cada mesa terá um QRcode para validação dos pedidos, feito isso o pedido é encaminhado para um computador, onde nele estará um profissional que fará o processamento desse pedido e encaminhará para uma tela que estará na cozinha, na cozinha o pedido e preparado, então após esse processo um garçom leva esse pedido até a mesa do cliente, depois desse o processo basta o cliente fechar a conta que será debitado automaticamente a quantia gasta do local de seu cartão de credito.

Com o desenvolvimento de nosso trabalho, encontramos alguns obstáculos e achamos melhor, a primeiro momento, mudar a forma de conexão com o restaurante. Agora utilizaremos não mais o QRcode, e sim, um código do estabelecimento e um da mesa que será inserido no aplicativo quando solicitado. Esse código ficará disponível nas mesas do estabelecimento. A ideia do QRcode ainda está em pauta, entretanto, deve ser inserida apenas em futuro próximo.

#### **2.7.1.2. Sistema do restaurante**

O nosso projeto também envolve o desenvolvimento do sistema que iremos oferecer ao empreendedor, nessa parte consiste em criar o software que irá manipular e gerenciar os pedidos, ou seja, o software que ficará sendo operado pelo funcionário que irá processar os pedidos. Nesse software o funcionário conseguirá repassar os pedidos para cozinha, ver os pedidos que estão em débito, e os pedidos que estão com algum problema, tanto no pagamento, quanto na demora, assim, qualquer erro possível que possa estar acontecendo.

#### **2.7.1.3. Manutenções, atualizações e ajustes**

Nossa empresa ficará responsável também manter sempre o sistema funcional e sem interversões já que isso causaria prejuízo a empreendedores que possuem nosso sistema em seu estabelecimento.

Custos com manutenções no software e atualizações não seriam cobrados, nossa empresa se comprometeria em manter sempre o sistema, tanto para o empreendedor quanto para o cliente, o mais seguro e estável possível.

#### **2.7.1.4. Redução de custos**

A ideia da automação é reduzir o máximo possível de trabalho humano, nesse caso nosso aplicativo reduziria gastos significativos com salário de funcionários,

mais especificadamente garçons, já que não seria mais necessário um grande numero de funcionários, já que o trabalho deles agora será apenas entregar os pedidos nas mesas, e não mais anotar e repassar para cozinha. Além de reduzir também gastos com papeis, cadernetas e canhotos que estavam envolvidos no antigo método de pedidos, já que agora tudo isso poderá ser feito pelo seu *smartphone*, trazendo uma enorme facilidade e tranquilidade para o cliente.

### **2.7.1.5. Viabilidade**

Como vemos atualmente que é algo comum a automação, a substituição do trabalho humano por aplicativos e máquinas inteligentes, nesse caso nosso projeto vem com essa função automatizar comandas reduzindo gastos, trazendo a facilidade a rapidez nesse processo, como todo projeto não se aplica a todos os casos, nesse em questão não se aplicaria o todos os restaurantes e bares, temos um publico alvo, que seria um restaurante que tenha um grande numero de frequentadores, e uma necessidade de melhorar o atendimento do cliente, reduzir gastos, agilizar os pedidos, e sanar os problemas que ocorrem com o envolvimento do trabalho humano. Depois de adquirirmos nome no mercado, poderíamos expandir para restaurantes e bares de pequeno porte que usam métodos tradicionais de pedidos.

#### **2.7.1.6. Similares**

O único sistema similar ao nosso que foi encontrado em nossas pesquisas foi uma empresa chamada eComanda, que é basicamente uma comanda eletrônica para vários tipos de estabelecimento como pizzarias, lanchonetes, cafeterias, bares e baladas, etc.

O sistema deles é baseado em um cardápio criado pelo ADM do estabelecimento, onde são mostrados os preços dos produtos junto. Você pode se conectar ao sistema através de um código QR e pedir diretamente pelo smartphone ou chamar um garçom.

O sistema é focado para facilitar os donos dos estabelecimentos na rapidez do atendimento e no controle dos pedidos.

#### **2.7.1.7. Público Alvo**

O público alvo do projeto é dividido em dois segmentos, sendo o principal os donos dos bares e restaurantes para quem serão prestados os nossos serviços, onde através dos mesmos iremos atingir o público alvo secundário, usuários do aplicativo em geral. Dessa forma será desenvolvida uma plataforma mobile para atingir o público secundário e uma plataforma web para o público alvo principal.

## **2.7.2. Arquitetura da Informação - (Documentação)**

#### **2.7.2.1. Fluxograma de Navegação**

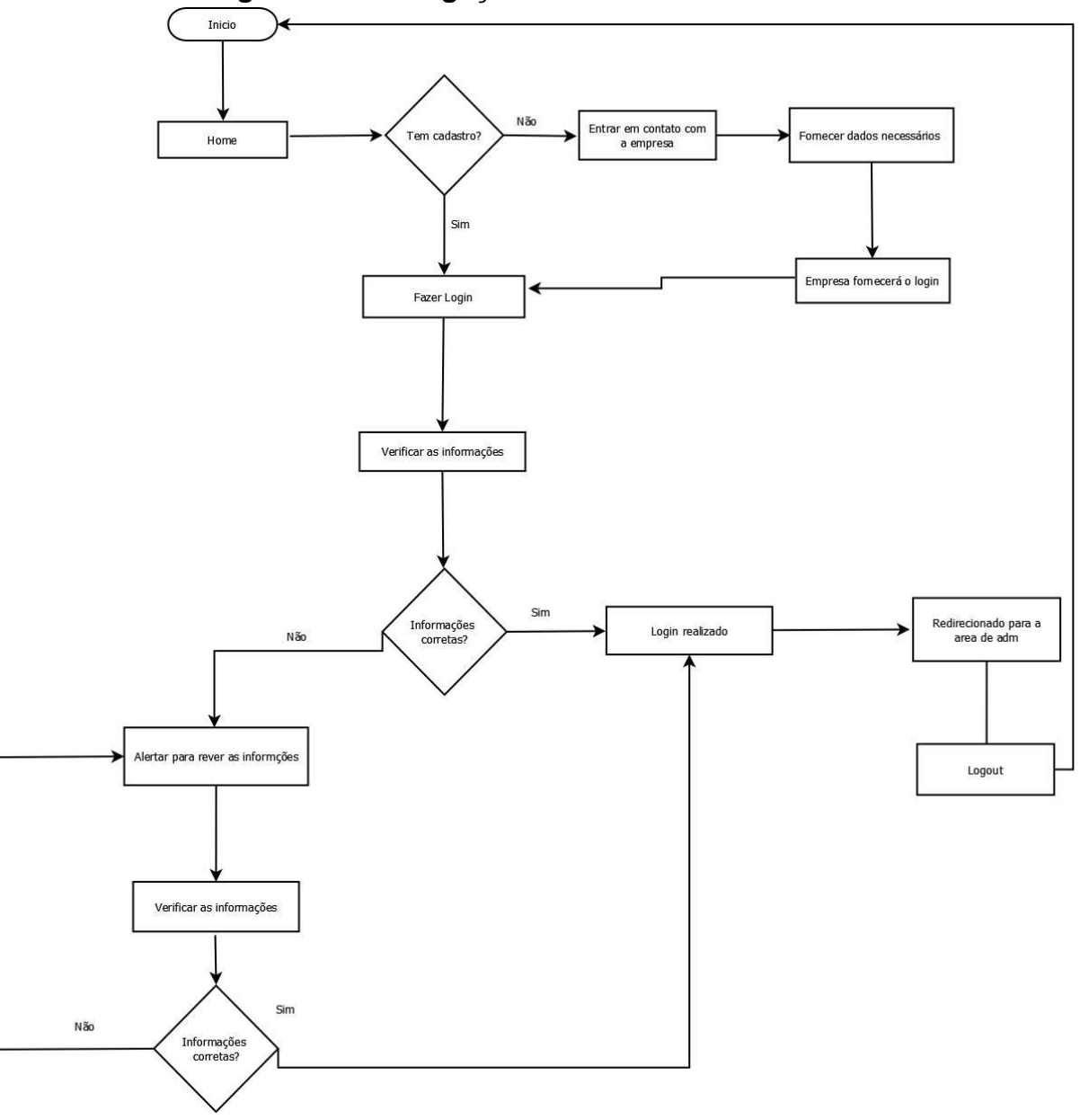

**Figura 7 - Fluxograma de Navegação**

# **2.7.2.2. Wireframe**

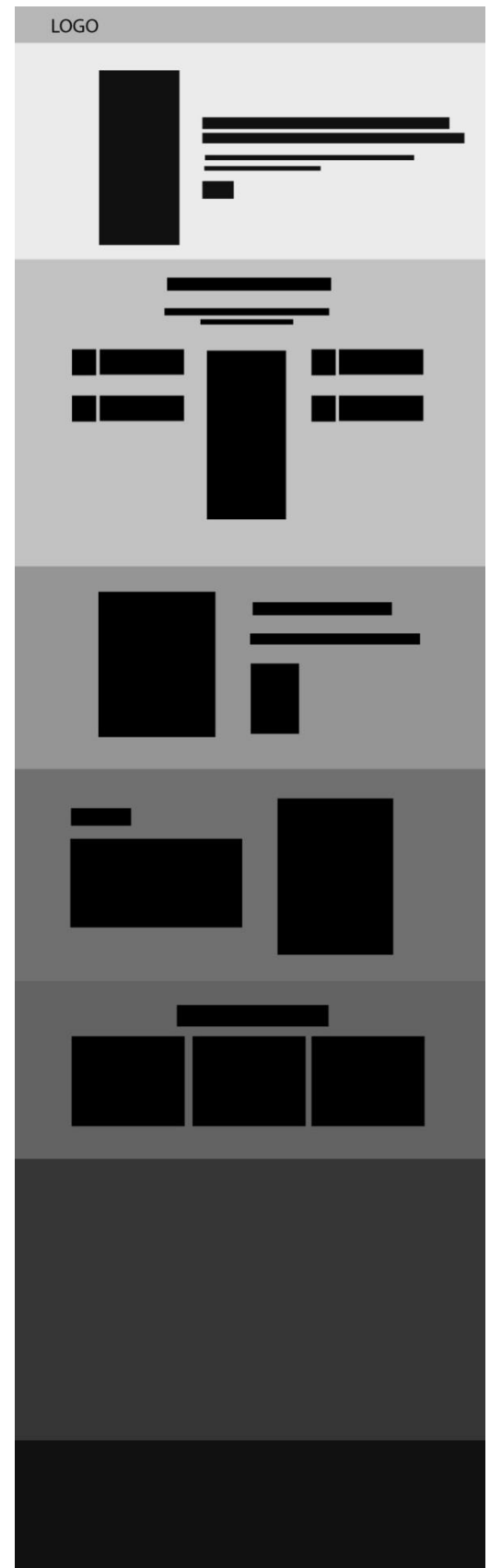

**Figura 8 - Site: Wireframe**

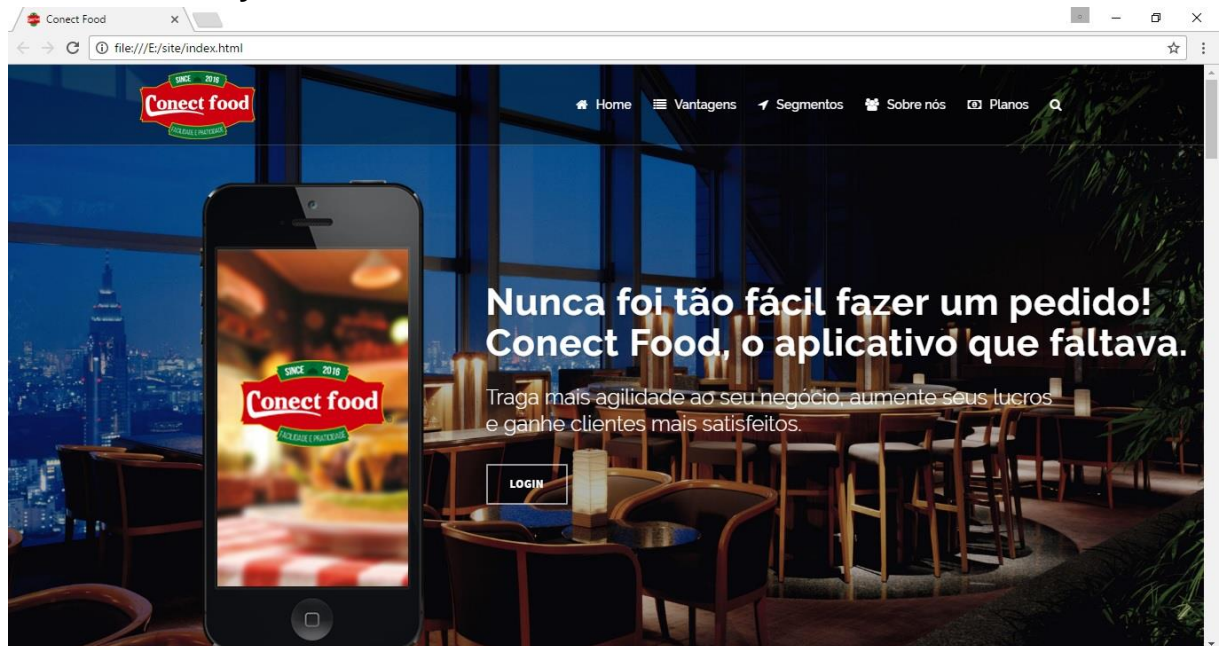

#### **Figura 9 - Site: Cabeçalho**

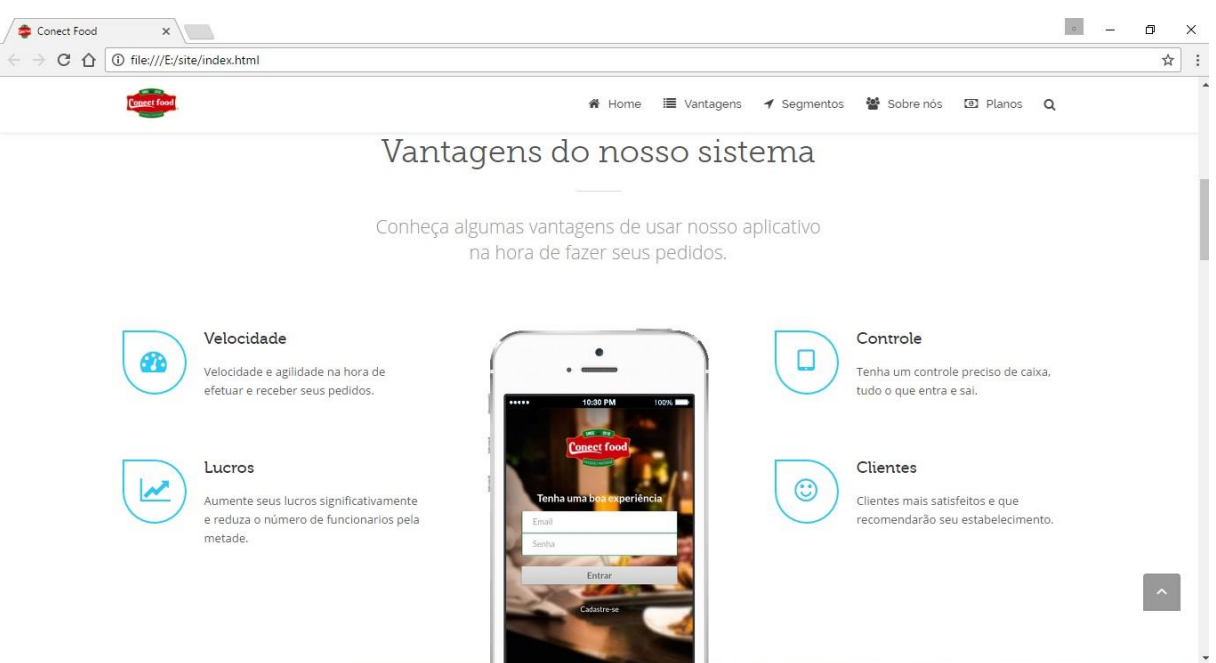

**Figura 10 - Site: Vantagens**

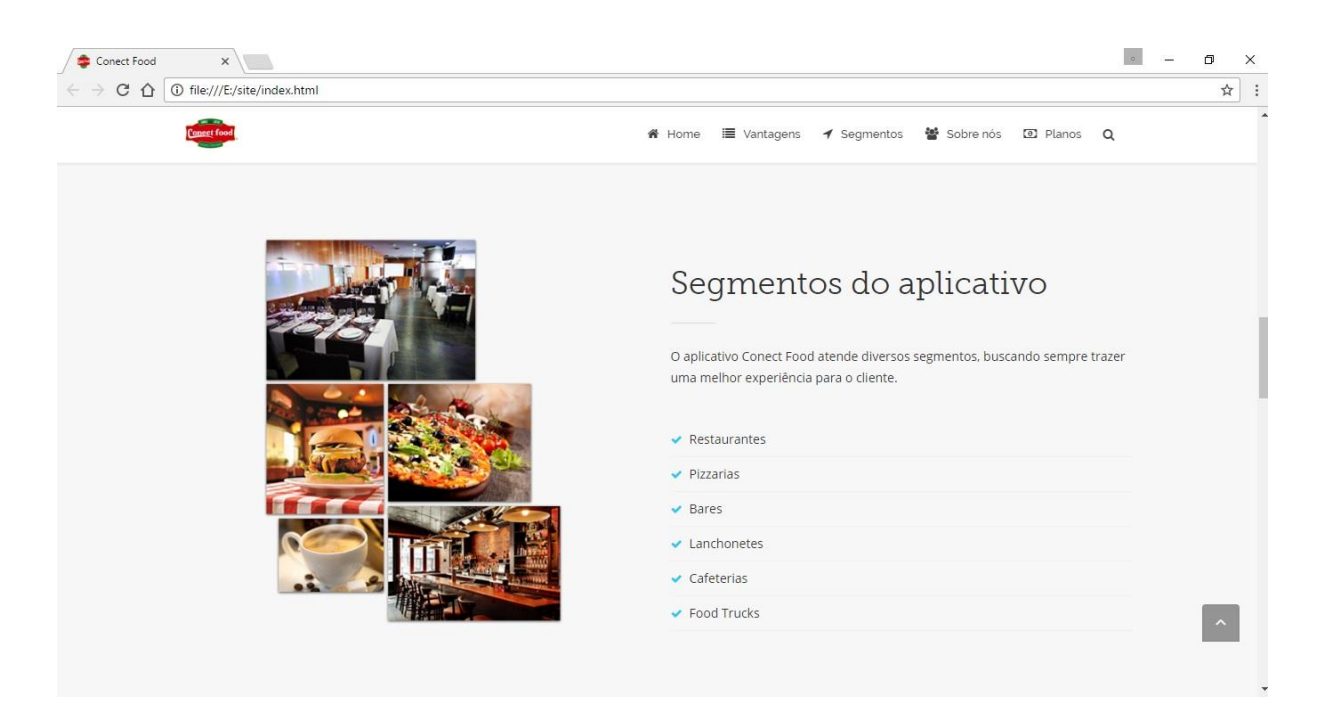

#### **Figura 11 - Site: Segmentos**

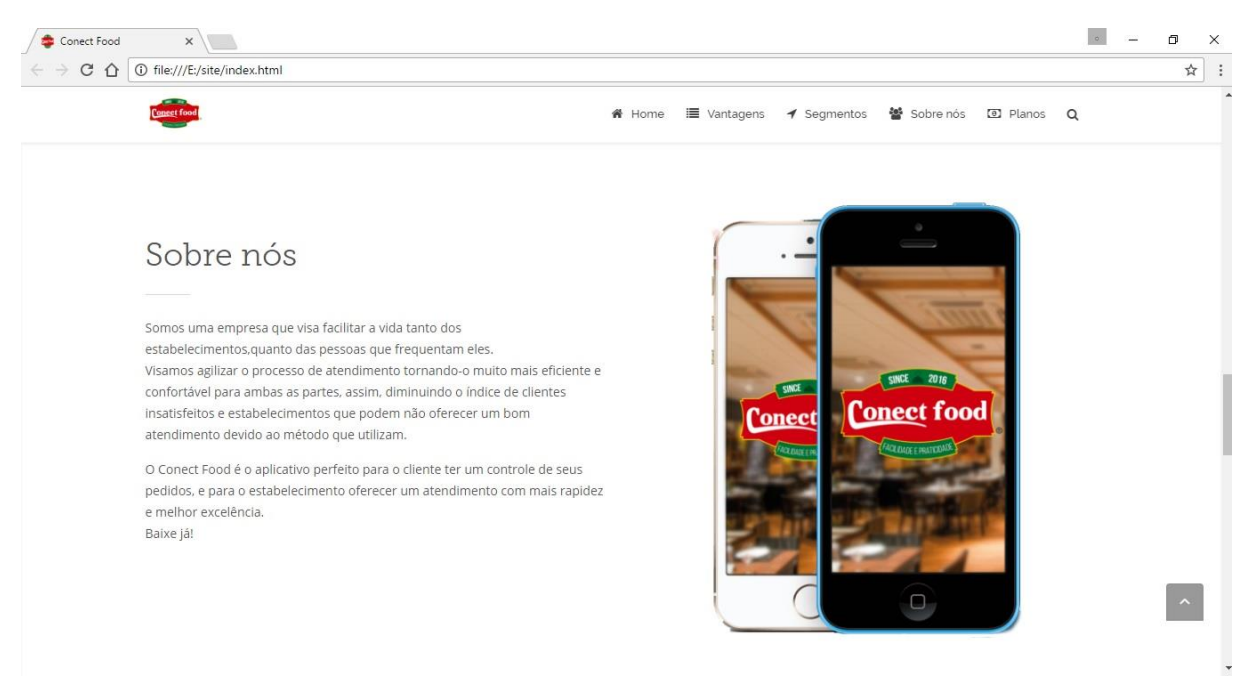

**Figura 12 - Site: Sobre nós**

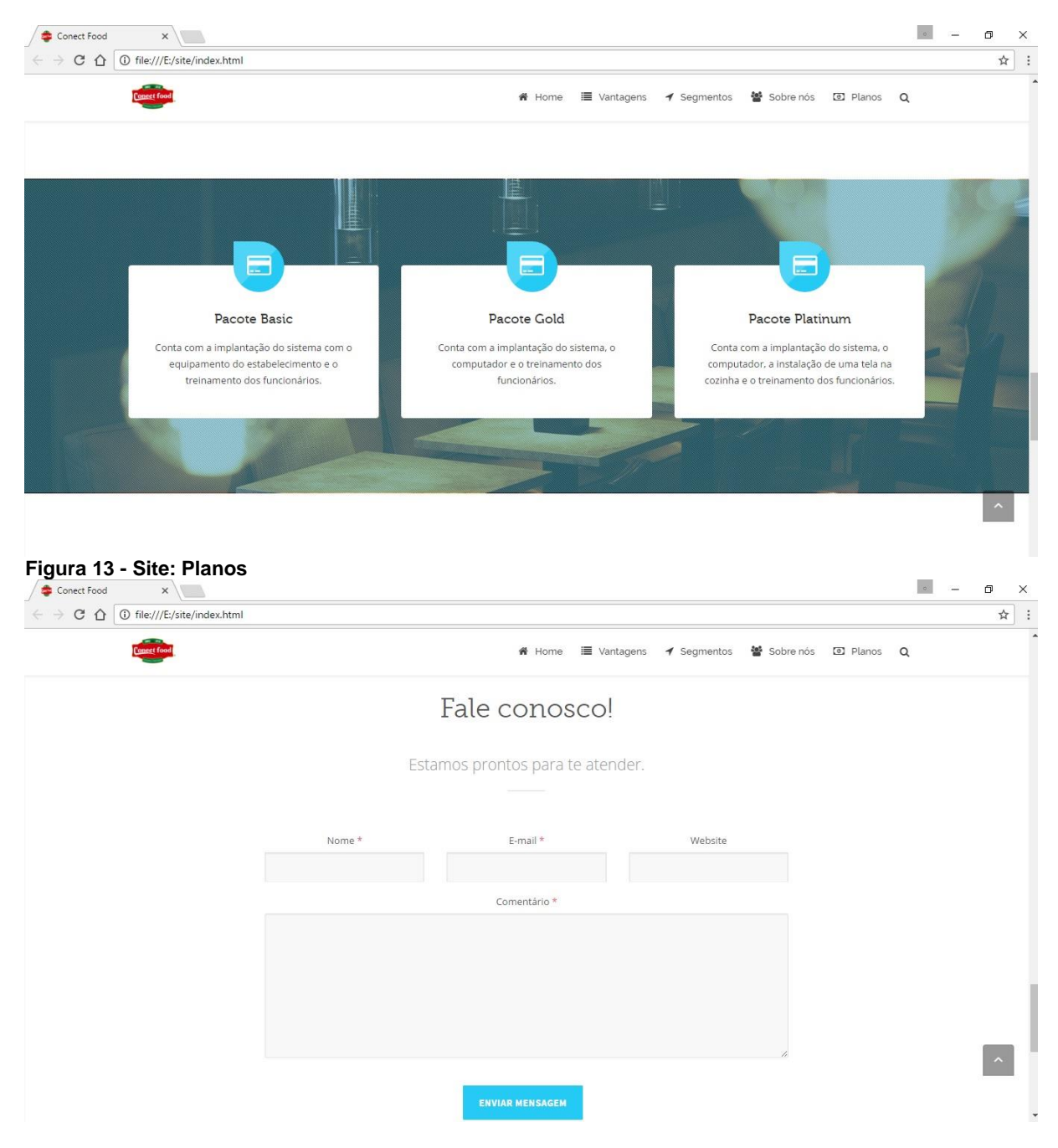

**Figura 14 - Site: Contato**

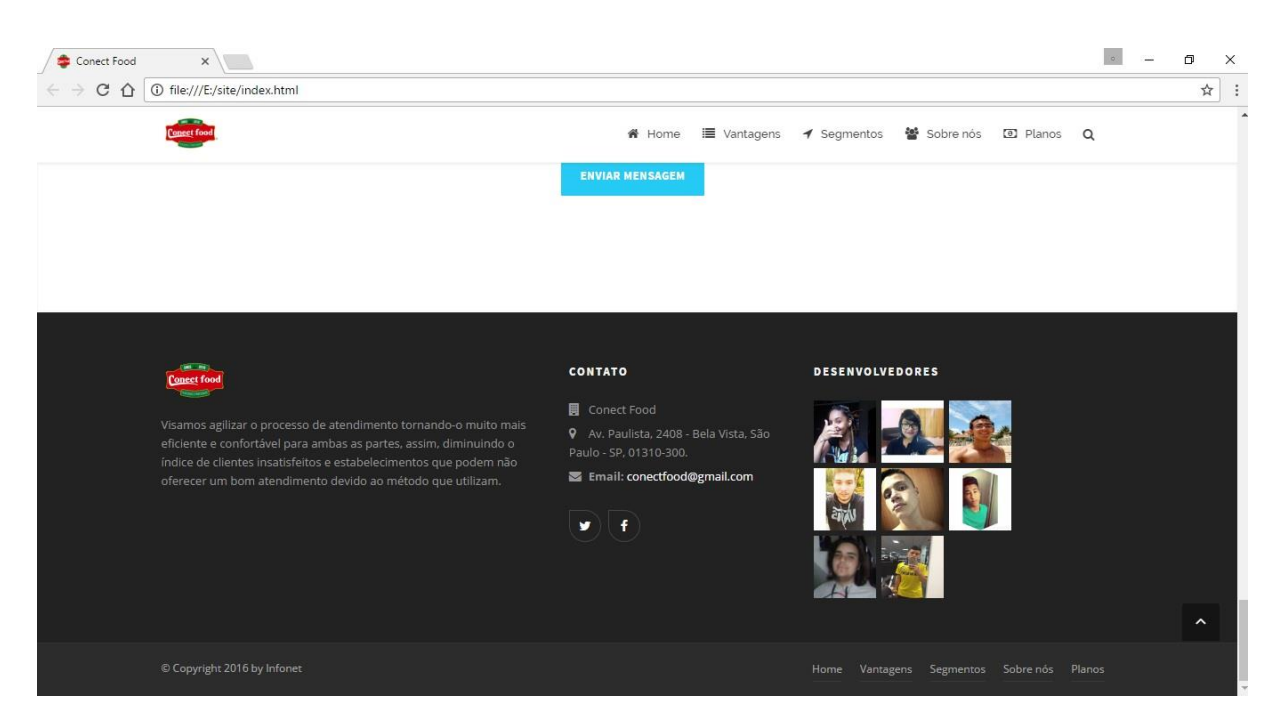

**Figura 15 - Site: Rodapé**

# **2.7.3. Acessibilidade e Usabilidade Efetuar o cadastro**

- Na tela inicial do aplicativo, é possível ter acesso à área de cadastro, clicando no botão "Cadastre-se".
- Nesta área, todos os campos devem ser preenchidos obrigatoriamente.
	- 1. Insira um e-mail válido;
	- 2. Crie uma senha de no mínimo seis caracteres;
	- 3. Insira seu primeiro nome;
	- 4. Insira um sobrenome;
	- 5. Preencha o campo CPF apenas com números, o uso de pontuação tornará o processo inválido;
	- 6. Insira um endereço válido, apenas o nome do logradouro;
	- 7. Informe o bairro a qual o logradouro pertence;
	- 8. Informe a cidade em que reside;
	- 9. Insira um número de celular válido;
	- 10.Informe seu gênero;

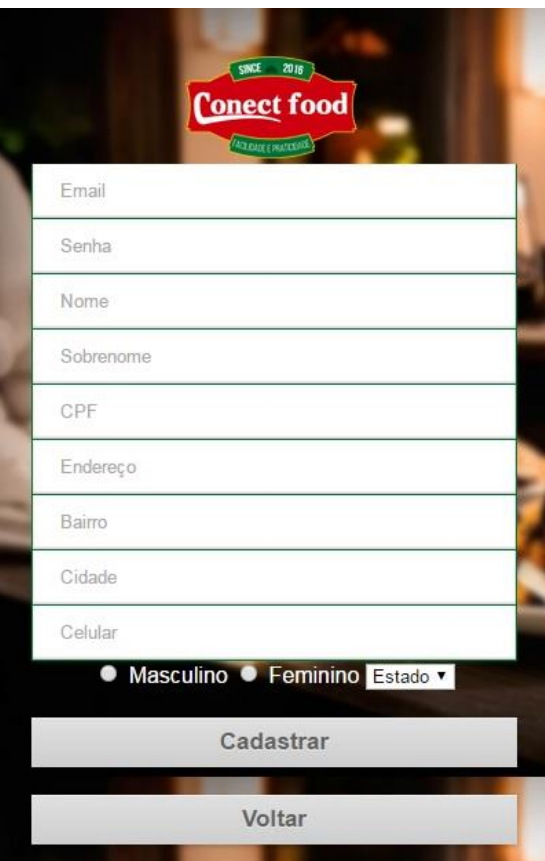

**Figura 16 - App: Tela de cadastro**

- 11.Selecione o estado onde se localiza sua cidade;
- 12.Verifique se todos os campos foram preenchidos corretamente;
- 13.Clique em "Cadastrar" para prosseguir ou "Voltar" para cancelar.

# **Efetuar o login**

- O login só será efetuado com sucesso mediante a realização do cadastro.
	- 1. Insira o e-mail cadastrado no aplicativo;
	- 2. Informe a senha referente à conta;
	- 3. Verifique se os campos foram preenchidos corretamente;
	- 4. Clique em "Entrar" para ter acesso ao aplicativo.

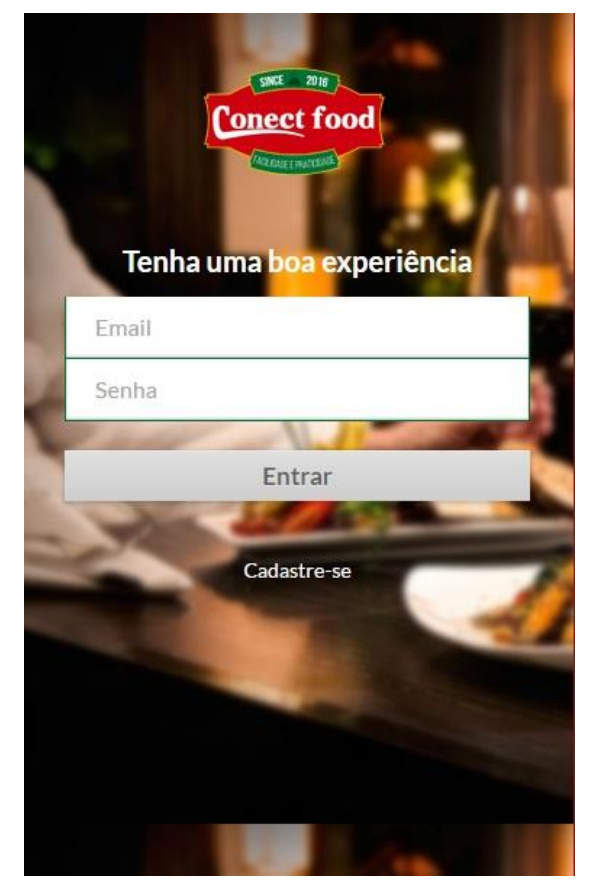

**Figura 17 - App: Tela de login**

### **Entrar no sistema do restaurante**

- Verifique os códigos presentes na mesa do estabelecimento, caso estejam incorretos chame um funcionário.
	- 1. Insira o código do estabelecimento;
	- 2. Informe o código da mesa em que está acomodado;
	- 3. Verifique se os campos foram preenchidos corretamente.
	- 4. Clique em "Conectar" para acessar a área de pedidos.

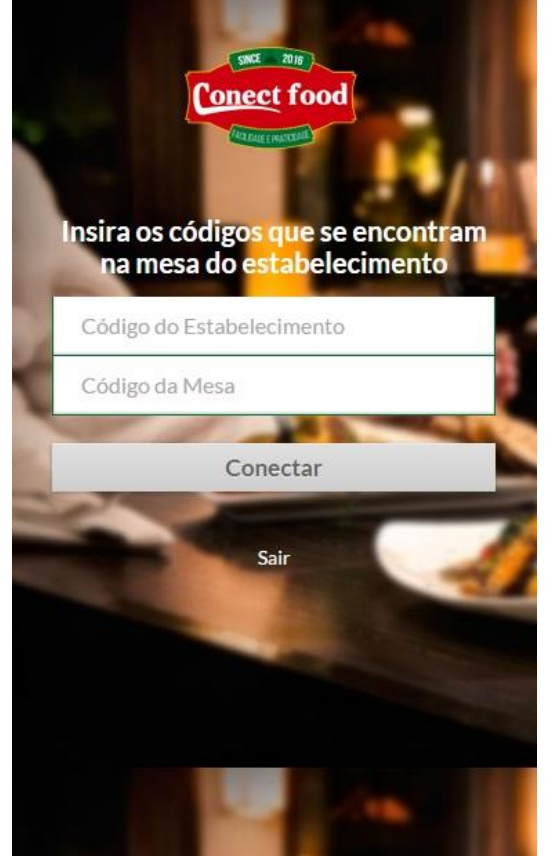

**Figura 18 - App: Tela de conexão com restaurante/mesa**

### **Efetuar o pedido**

- Após efetuar a conexão no sistema, será possível acessar o cardápio do restaurante, e assim gerenciar a adição e exclusão de produtos na lista de pedidos.
- Na sessão "Produto", organizada em cascata, é possível checar a lista completa dos produtos do estabelecimento com preço, separados por categoria como bebida, massa, lanche, etc.
	- 1. Clique na cascata "Produto" para mostrar o cardápio ou lista de produtos;
	- 2. Selecione o produto desejado;
	- 3. Insira a quantidade na sessão abaixo;
	- 4. Clique em "Adicionar" para incluir o produto em sua lista de pedidos;
	- 5. Caso queira excluir o produto, clique no botão "Remover" que se encontra o lado do mesmo;
	- 6. Verifique se sua lista de pedidos está correta;
	- 7. Clique em "Enviar" para que o pedido

# Realize seu pedido Produto: Produto 2 (2001) R\$ 3.25  $\overline{\mathbf{v}}$ Quantidade: Selecione a quantidade Produtos Descrição Quant. Preço Subtotal Produto 1 10 R\$ R\$ 25.6 2.56 Produto 2 5 R\$ R\$ 16.25 Remove 3.25 Total R\$ 41.85 Enviar

**Figura 19 - App: Tela de pedidos**

seja efetuado.

## **2.7.4. Implementação 1 - Desenvolvimento**

**Html 5** – Html é uma linguagem para estruturação e apresentação de conteúdo para a *World Wide Web*, é uma tecnologia chave da internet originalmente proposto pela Opera Software. É a quinta versão da linguagem HTML. Esta nova versão traz consigo importantes mudanças quanto ao papel do HTML no mundo da Web, através de novas funcionalidades como semântica e acessibilidade. O HTML 5 foi utilizado para o desenvolvimento do website.

**CSS3** - É uma linguagem programação onde se define estilos para páginas web com efeitos de transição, imagem, e outros, que dão um estilo novo às páginas

web 2.0 em todos os aspectos de design do layout. O CSS 3 foi utilizado para a formatação gráfica do website.

**PHP** - É uma linguagem interpretada livre, usada originalmente apenas para o desenvolvimento de aplicações presentes e atuantes no lado do servidor, capazes de gerar conteúdo dinâmico. O PHP foi utilizado para programar o sistema, relacionando com o banco de dados.

**JQuery** - É uma biblioteca JavaScript *cross-browser* desenvolvida para simplificar os scripts *client side* que interagem com o HTML. O JQuery foi utilizado para a formatação e animação do website.

**MySql** – O Mysql é um sistema de gerenciamento de bando de dados que utiliza a linguagem SQL como interface. É atualmente um dos bancos de dados mais populares e também mais utilizados. O Mysql foi utilizado para a criação do banco de dados.

**Notepad++** - É um editor de texto e de código fonte de código aberto sob a licença GPL. Suporta várias linguagens de programação rodando sob o sistema Windows. O Notepad++ foi utilizado para editar o texto do código fonte. Além disso, foram utilizadas as ferramentas Microsoft Word e Excel para criação e edição da monografia e do cronograma.

**Bizagi** – É uma ferramenta de gestão de processos ágil e fácil de utilizar que permite desenhar, diagramar, documentar e publicar os processos utilizando o padrão BPMN. O Bizagi foi utilizado para criação de diagramas de BPMN.

**Adobe Photoshop CS6** - **Adobe Photoshop** é um *software* caracterizado como editor de imagens bidimensionais do tipo *raster* (possuindo ainda algumas capacidades de edição típicas dos editores vectoriais) desenvolvido pela Adobe Systems. É considerado o líder no mercado dos editores de imagem profissionais, assim como o programa de fato para edição profissional de imagens digitais e trabalhos de pré-impressão. Foi utilizado para criação de imagens utilizadas no site e para criação do logo.

### **2.7.5. Implementação 2 - Programação**

Conectar ao sistema do estabelecimento:

```
\Box <section class="login-form-wrap">
   <div class="logo"><img src="img/logo.fw.png"></div>
   <div class="texto"><h1>Insira os códigos que se encontram na mesa do estabelecimento</h1></div>
   <form class="login-form" method="POST" action="codigo.php">
自
     \langlelabel>
     <input type="text" name="cod esta" required placeholder="Código do Estabelecimento">
     \langle /1abc1 \rangle$\langle\text{label}\rangle$<input type="text" name="cod_mesa" required placeholder="Código da Mesa">
     \langle /1abc1 \rangle<input type="submit" name="Conectar" value="Conectar">
   \langle/form>
   \langle/section>
```
#### **Figura 20 - Código: Print 1**

Nesta parte do código, o cliente insere os códigos do estabelecimento e da mesa que se encontram na mesma, as informações digitadas são enviadas através de um formulário utilizando a função method post.

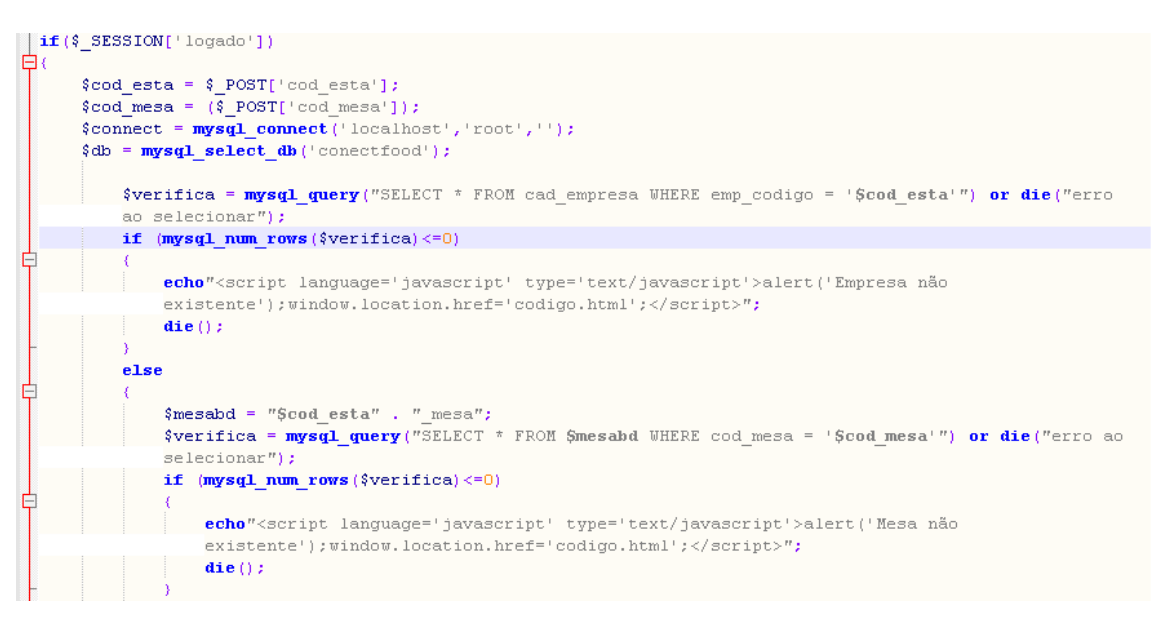

**Figura 21 - Código: Print 2**

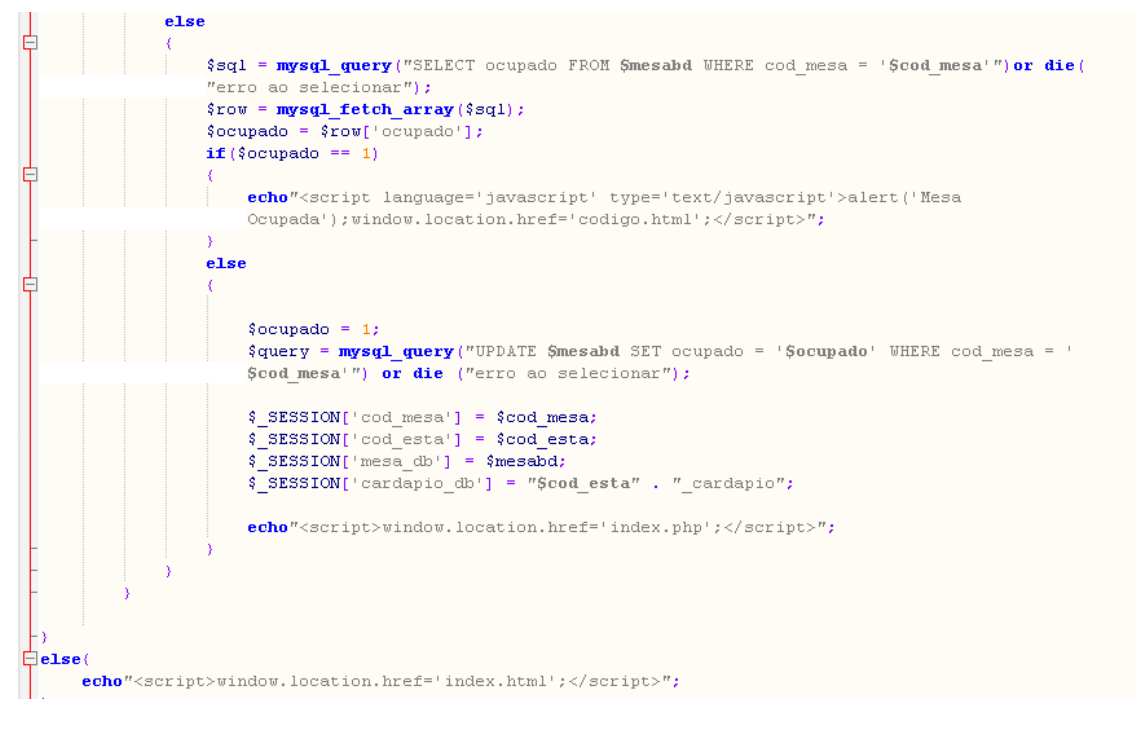

#### **Figura 22 - Código: Print 3**

As informações enviadas pelo formulário são capturadas e colocadas em suas respectivas variáveis. Em seguida, o sistema faz um *select* no banco de dados utilizando a função mysql\_query e estabelece como condição as variáveis com as informações já armazenadas. Utilizando-se de duas variáveis "verifica" e "ocupado", o sistema verifica se o código do estabelecimento e da mesa existe e se estão disponíveis para conexão.

#### • Realizar pedido:

```
日<?php
 error reporting (E ALL \epsilon \sim E NOTICE \epsilon \sim E DEPRECATED);
 session start():
 require once 'Config/conexao.php';
 require_once 'Model/Produto.php';
 \texttt{Scardapio db = } \% \text{cod } \text{esta = } $ SESSION['cod esta'];
 $ SESSION['detaine'] = array();
 \text{\$objProduct} = new Product();
 $resultado\_producto = $objProducto->get();
```
#### **Figura 23 - Código: Print 4**

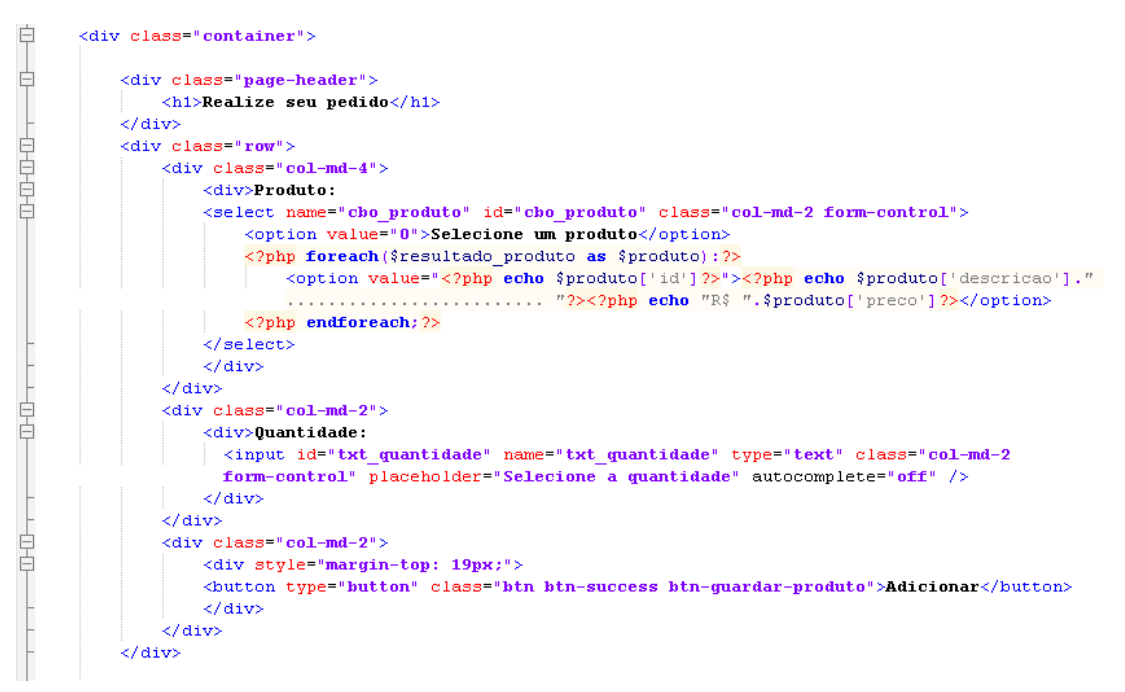

**Figura 24 - Código: Print 5**

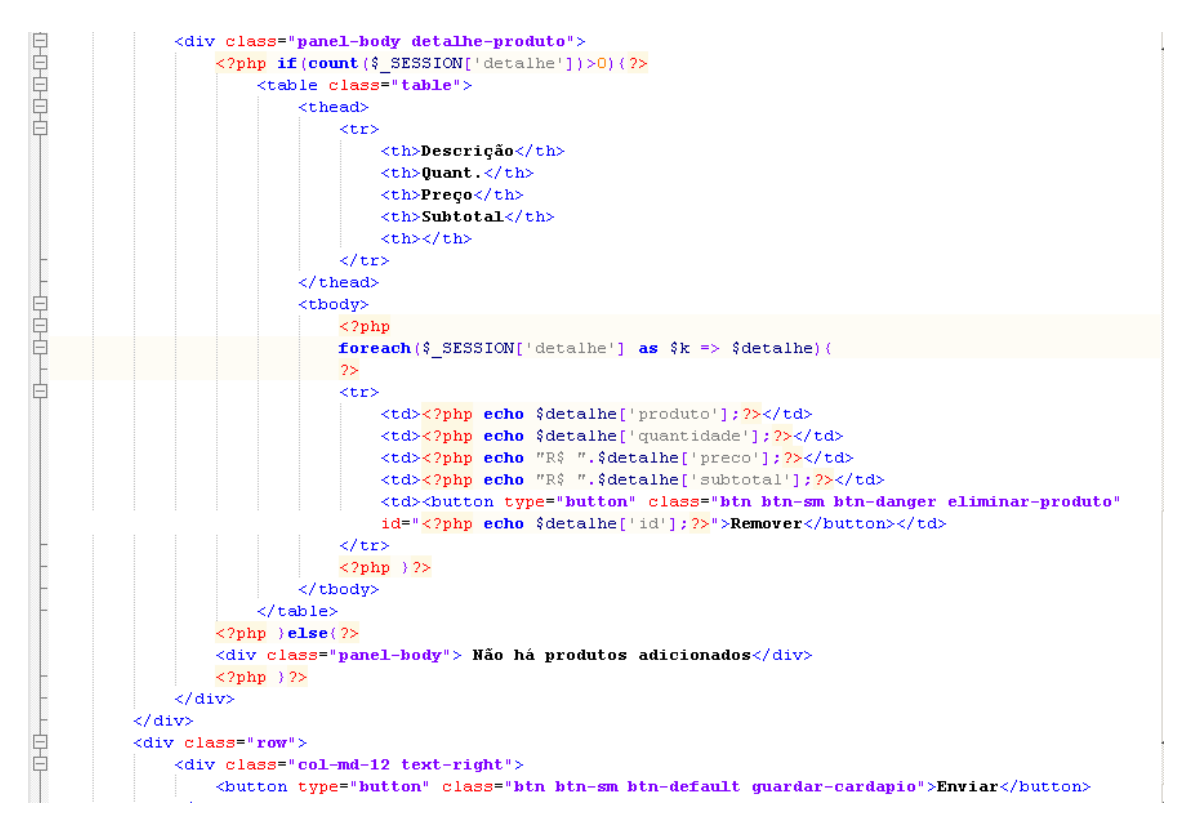

#### **Figura 25 - Código: Print 6**

O código HTML de realização do pedido foi estruturado com a intuição de ser como um carrinho de compras, onde se acrescenta e remove os produtos até a finalização do pedido. Nele pode ser observado um foreach que realiza a captura das informações referentes ao cardápio que serão mostradas ao usuário.

```
Fswitch ($page) {
           case 1:\text{\$objProduct} = \text{new Product}(x)$json = array();<br>$json['msj'] = 'Product  Adicionado';\frac{1}{2} = \frac{1}{2} = \frac{1}{2} = \frac{1}{2} = \frac{1}{2} = \frac{1}{2} = \frac{1}{2} = \frac{1}{2} = \frac{1}{2} = \frac{1}{2} = \frac{1}{2} = \frac{1}{2} = \frac{1}{2} = \frac{1}{2} = \frac{1}{2} = \frac{1}{2} = \frac{1}{2} = \frac{1}{2} = \frac{1if (isset ($ POST['produto id']) && $ POST['produto id'] !='' && isset ($ POST['quantidade']) &&
¢
                  $ POST['quantidade']!='') (
Ė
                          try (
                                 \begin{array}{ll} \xi\texttt{quantidade} = \xi\texttt{POST['quantidade']};\\ \xi\texttt{product} = \xi\texttt{POST['producto_id']}; \end{array}{\tt{\$resultado\_producto = \$objProducto->getById}(\$cardapio\_db , {\tt{\$producto\_id}} ;
                                  \texttt{\$producto = \$resultado\_producto \texttt{~}+\texttt{fetchObject();}}\frac{1}{2} \frac{1}{2} \frac{1}{2} \frac{1}{2} \frac{1}{2} \frac{1}{2} \frac{1}{2} \frac{1}{2} \frac{1}{2} \frac{1}{2} \frac{1}{2} \frac{1}{2} \frac{1}{2} \frac{1}{2} \frac{1}{2} \frac{1}{2} \frac{1}{2} \frac{1}{2} \frac{1}{2} \frac{1}{2} \frac{1}{2} \frac{1}{2} Snreco = Snroduto->nreco:
                                  $subtotal = $quantidade * $preco;$_SESSION['detalhe'][$produto_id] = array('id'=>$produto_id, 'produto'=>$descricao,
                                   quantidade'=>$quantidade, 'preco'=>$preco, 'subtotal'=>$subtotal);
                                  $json['success'] = true;echo json_encode($json);
                              catch (PDOException $e) {
                                 $json['msj'] = $e->getMessage();<br>$json['success'] = false;echo json encode (îjson);
```
**Figura 26 - Código: Print 7**

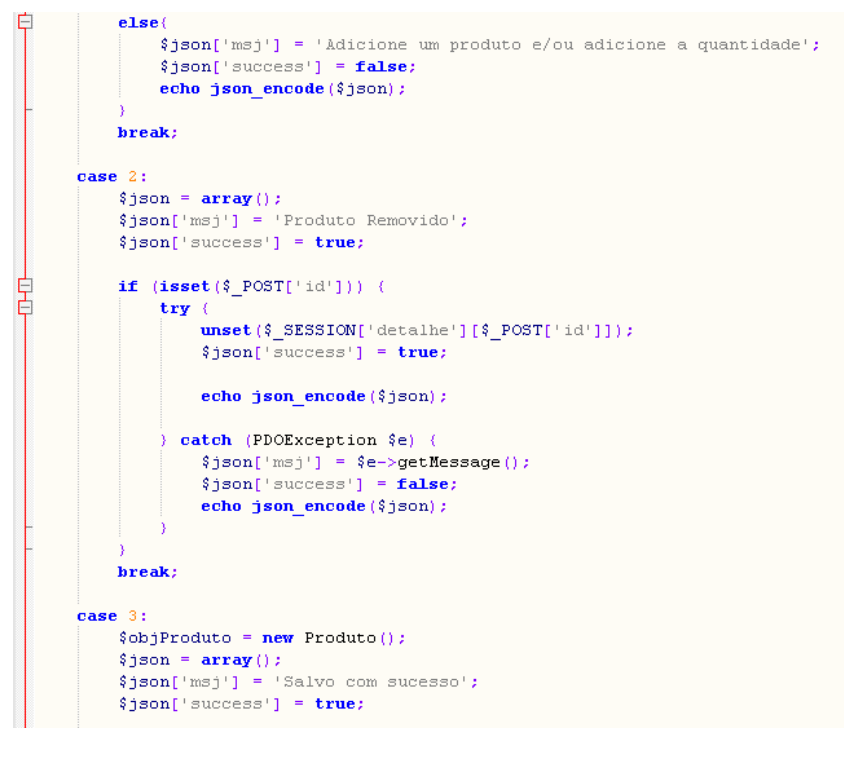

**Figura 27 - Código: Print 8**

```
if \left(\text{count}\left(\frac{c}{2}\right)\text{SESSION}\right[\text{'detailhe'}]\right) > 0 {
          try.
                    $objProduto->guardarVenda();
                    $idvenda = $result ultima venda->ultimo;
                    \texttt{foreach}(\text{\texttt{\$_SESSON['detalhe']}\ as \texttt{\$detalhe})}:% \begin{minipage}[c]{0.9\linewidth} \hat{\texttt{sigmoid} } \texttt{do} = \texttt{S} \texttt{deta} \texttt{he} \texttt{do} \texttt{do} \$ \texttt{preco} = \$ \texttt{detailhe}[' \texttt{preco'} ] ;
                              \texttt{\$subtotal = \$detail =}\;\texttt{\$detalhe['subtotal']\texttt{;}}%cod\_ped = %cod\_esta . "<i>pedido";</i><br>$cod\_mesa = %<sub>2</sub>SESSION['cod\_mesa'];$25 SESSION['ordem'] = $ordem;
                              $detaine_mesa = $objProduto->sel_ped($cod_ped, $cod_mesa);
                              % \begin{minipage}{.4\textwidth} \begin{minipage}{.4\textwidth} \centering \end{minipage} \begin{minipage}{.4\textwidth} \centering \begin{minipage}{.4\textwidth} \centering \end{minipage} \begin{minipage}{.4\textwidth} \centering \end{minipage} \begin{minipage}{.4\textwidth} \centering \end{minipage} \begin{minipage}{.4\textwidth} \centering \end{minipage} \begin{minipage}{.4\textwidth} \centering \end{minipage} \begin{minipage}{.4\textwidth} \centering \end{minipage} \begin{minipage}{.4\textwidth} \centering \end{minipage} \begin{minipage\sqrt{3} ordem = \sqrt{3} controle->ordem + 1:
                               $objProduto->guardarDetalheVenda($cod ped, $cod mesa, $idproduto, $quantidade, $preco,
                                 \texttt{\$ordem}\texttt{)} ;
                     endforeach;
                     S_{\text{SESSION}}[| \text{detalhe'}] = \text{array}( )\texttt{\$json['success'] = true; }echo json_encode($json);
               catch (PDOException $e) {
                    \begin{array}{ll} \texttt{\$json['msj'] = \$e->getMessage();} \\ \texttt{\$json['success'] = false;} \end{array}echo json_encode($json);
```
#### **Figura 28 - Código: Print 9**

Nesta parte, o sistema interage com o usuário simultaneamente à realização do pedido, dividindo essa resposta em três possíveis casos: quando um produto é adicionado à lista, removido ou quando o pedido foi enviado com sucesso ao estabelecimento.

```
\begin{array}{c} \begin{array}{|c} \hline \end{array} \end{array} class Produto
₿
        function get(){
             global $cardapio_db;<br>$sql = "SELECT * FROM $cardapio_db";
              \mathbf{global} \{cnx\}return \sqrt{\cos 2\theta}echo $cod_esta;
₿
        {\tt function}\ {\tt getById}\ ({\tt \$cardapio\_db\, ,\ {\tt \$id})\, (\sqrt{sq1} = \sqrt{3} sql = "SELECT * FROM \sqrt{3} cardapio_db WHERE id = '$id'";
              global $cnx;
              return \text{Senz}->query(\text{Ssq1});
Ė
        function guardarVenda(){
              \sqrt{sq1} = "INSERT INTO venda (fecha) values (NOW())";
              global $cnx;
              return $cnx->query($sql);
        function getUltimaVenda()
              \texttt{\$sq1} = "SELECT LAST_INSERT_ID() as ultimo";
              global $cnx;
              return \text{\{cnx}\rightarrow\text{query}(\$sq1):}Ė
        function guardarDetalheVenda($cod_ped,$cod_mesa,$produto,$quantidade,$preco, $ordem){
             expansive contract terms (cod ped (cod mesa, produto, quantidade, preco, ordem) values ($cod_mesa, $produto<br>$5q1 = "INSERT INTO $cod_ped (cod_mesa, produto, quantidade, preco, ordem) values ($cod_mesa, $produto,<br>$quantidad
              global $cnx;
              return \{cnx - \geq query(\$sq1):
```
#### **Figura 29 - Código: Print 10**

As funções citadas anteriormente são desenvolvidas por meio desse php, utilizando do mysql para fazer a relação com os campos do banco de dados do sistema.

### Recebimento do pedido:

```
日
        <br/>body>
             \langle 2php
                     $empresa = 1;$detalhe_mesa = $objProduto->Seleciona_mesa($acesso_mesa);
                      \{\text{control}\} = \{\text{detable\_mesa->fetchObject}(\}$ultima = $controle->cod_mesa;
                     //echo $ultima;
            \sim\begin{picture}(40,4) \put(0,0) {\line(1,0){10}} \put(15,0) {\line(1,0){10}} \put(15,0) {\line(1,0){10}} \put(15,0) {\line(1,0){10}} \put(15,0) {\line(1,0){10}} \put(15,0) {\line(1,0){10}} \put(15,0) {\line(1,0){10}} \put(15,0) {\line(1,0){10}} \put(15,0) {\line(1,0){10}} \put(15,0) {\line(1,0){10}} \put(15,0) {\line(1,0){10}} \put(15,0) {\line(1,<div id="tabs">
                      \langle u1 \rangle\langle 2php
                             for (\hat{s}i = 1; \hat{s}i \iff \hat{s}ultima; \hat{s}i++)echo "<li id='tab'><a href='#tabs-".$i."'>MESA ".$i."</a></li>";
                              ÷.
                              2>\langle \text{u1} \rangle₿
                      \langle 2php
                      $producto = array();
                      $preco = array();
                      {\text{quantidade}} = \text{array}();
                      \texttt{\$subtot = array();}for (\hat{s}i = 1; \hat{s}i \iff \hat{s}ultima; \hat{s}i++)Ė
                              \hat{\varsigma}_1 = "tabs-".\hat{\varsigma}_1;
                               echo "<div id="; echo "'$j'>";
                                       \frac{1}{100} = \frac{1}{100} = \frac{1}{100} = \frac{1}{100} = \frac{1}{100} = \frac{1}{100} = \frac{1}{100} = \frac{1}{100} = \frac{1}{100} = \frac{1}{100} = \frac{1}{100} = \frac{1}{100} = \frac{1}{100} = \frac{1}{100} = \frac{1}{100} = \frac{1}{100}echo "<fieldset id='exemplo1'>";
```
**Figura 30 - Código: Print 11**

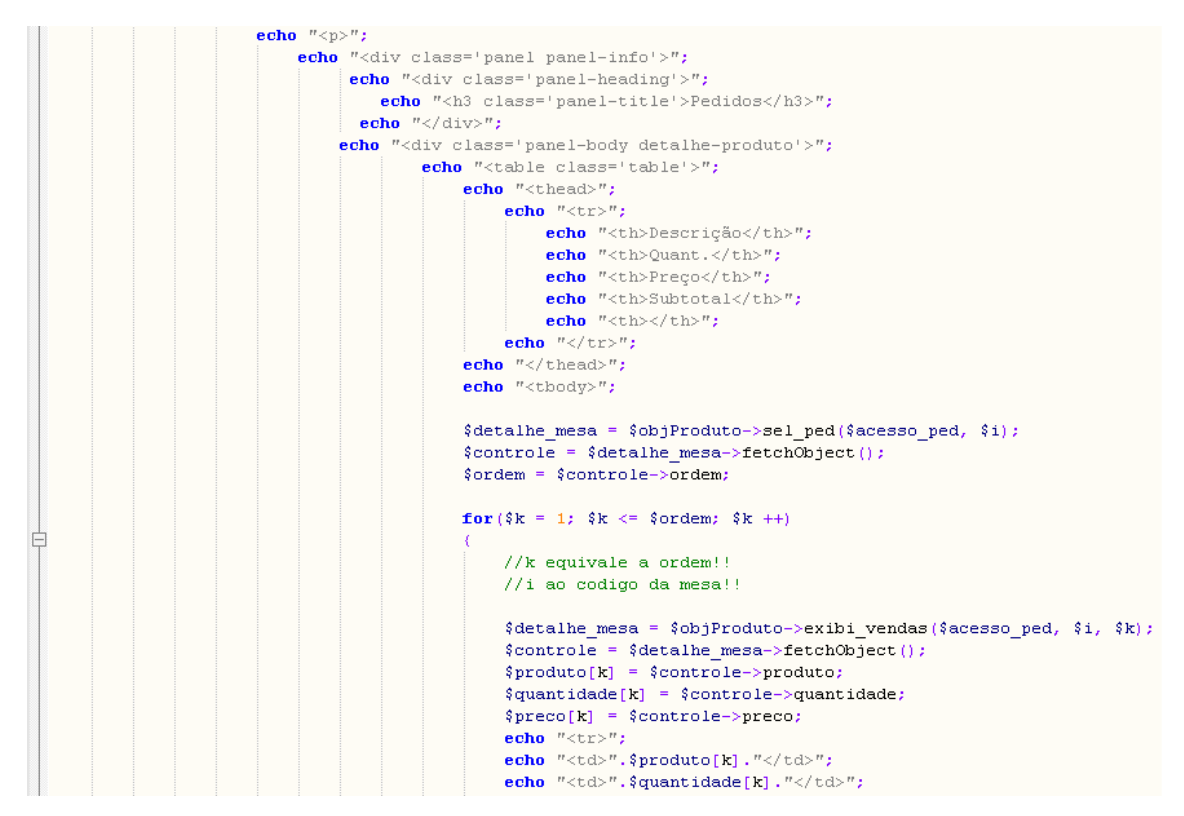

**Figura 31 - Código: Print 12**

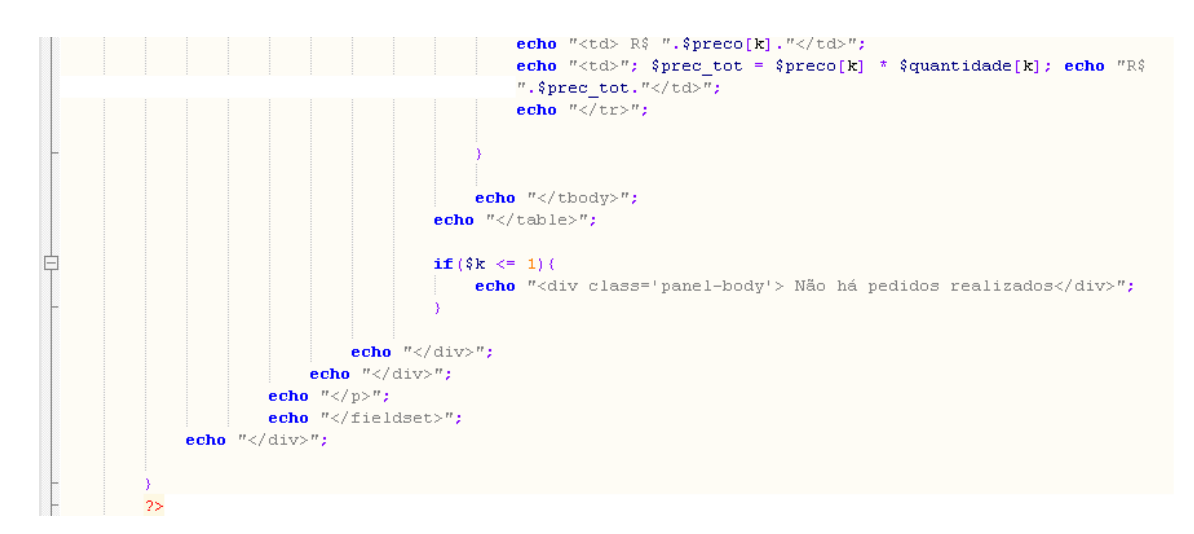

**Figura 32 - Código: Print 13**

Para o recebimento dos pedidos utilizamos uma div-tabs e fieldset para cada mesa do estabelecimento, por meio de um for é criado a quantidade de fieldset de acordo com a quantia de mesas, mostrando assim os pedidos realizados por cada mesa.

```
function sel_ped($acesso_ped, $i)
     sg1 = "SELECT * FROM $acesso ped WHERE cod mesa = '$i' ORDER BY ordem DESC";
     global $cnx:
     return \text{Senz}->query(\text{Ssq1});
function exibi_vendas(\{\texttt{accesso\_ped}, \ \texttt{Good\_mesa}, \ \texttt{\$k}\}sg1 = "SELECT * FROM $acesso ped WHERE cod mesa = '$cod mesa' && ordem = '$k'";
     global $cnx;
     return $cnx->query($sql);
function seleciona mesa ($acesso mesa)
     \sqrt{sq1} = "SELECT * FROM \sqrt{g}acesso mesa ORDER BY cod mesa DESC";
     global Senx:
     return $cnx->query($sql);
```
**Figura 33 - Código: Print 14**

Outras três funções são adicionadas para realizar o recebimento dos pedidos de forma adequada, sem gerar confusão entre os pedidos das mesas.

# **2.7.6. Publicação, manutenção e webmarketing.**

A publicação será realizada com o registro do domínio *www.conectfood.com.br.* A hospedagem do site será realizada através do Super Domínios, que pode ser encontrado em www.superdominios.org. O plano utilizado será o "Base" com contratação anual, que possui o valor de R\$11,96/mês e conta com: espaço e tráfico ilimitados, hospedagem de um único site, bancos de dados ilimitados, suporte 24 horas e servidor Intel 12cpus.

Após a publicação, a manutenção será realizada mensalmente, corrigindo erros para manter a eficácia do site e confiabilidade do banco de dados. Para proporcionar uma melhor experiência, o usuário poderá entrar em contato com a equipe, podendo informar problemas ocorridos em sua navegação e tornando a manutenção mais objetiva e satisfatória.

O investimento de webmarketing para a promoção do serviço será feito principalmente em anúncios e propagandas nas redes sociais, como Facebook e YouTube, que são redes de grande influência com milhares de acessos diários. Deste modo, tal propaganda viria a atingir um número maior de pessoas, despertando nelas o interesse de conhecer o produto/serviço, garantindo o sucesso do mesmo com um maior número de clientes.

# **3. Considerações Finais**

O intuito deste trabalho sempre foi corrigir uma falha de atendimento nos estabelecimentos comerciais do ramo alimentício, visto que o sistema de comandas de papel utilizados na maioria destes locais é ineficiente e traz muitos problemas tanto para o próprio estabelecimento, quanto para os clientes do mesmo. O objetivo do nosso sistema, então, é tornar o atendimento melhor e mais rápido para o cliente, e mais eficiente e rentável para o estabelecimento, visando um melhor atendimento comercial comparado ai que temos hoje. Para chegar a essa conclusão, fizemos uma pesquisa sobre atendimento ao cliente, taxas indevidas cobradas por estabelecimentos, leis de proteção ao consumidor, etc. Fizemos também entrevistas com proprietários para estarmos a par dos problemas que mais ocorrem nestes locais, visando sanar esses problemas.

As formas de solução levantadas no começo deste trabalho não foram mudadas e sim adiadas, um exemplo delas é o uso do QRcode, a princípio não temos recursos para o funcionamento do aplicativo que fizemos, mas ele continua em pauta para o futuro desse sistema. No entanto, o funcionamento está normal no computador como no aplicativo.

O objetivo do nosso trabalho foi atendido, visto que os problemas dos locais foram sanados com o funcionamento do nosso sistema.

O mais importante pra nós, foi o aprendizado e o enorme conhecimento que este trabalho nos trouxe. Nós fizemos essa ideia dar certo com o grupo sempre unido, para resolvermos juntos todos os problemas e dificuldades que apareceram ao decorrer do trabalho, afinal, esse é o significado de grupo, a união, o trabalho em equipe.

Por fim, acreditamos que esse projeto tem um potencial para ir além e se continuarmos investindo nele, futuramente, podemos implantá-lo no mercado no mercado para que ele de fato possa cumprir seu total objetivo que é trazer um melhor atendimento ao cliente.

# **4. Referências**

STELLA KOCHEN SUSSKIND. Cliente Secreto: A metodologia que revolucionou o atendimento ao consumidor. Brasil: Primavera, 2012.

DAILTON FELIPINI. Empreendedorismo na Internet: Como encontrar e avaliar um lucrativo nicho de mercado. Brasil: Brasport, 2010.

Enio Klein, Inovação em automação no varejo. Disponível em: <http://www.baguete.com.br>. Acesso em: 25 de Maio de 2016.

Rob Harris, Quais os benefícios de um celular no dia-a-dia? Disponível em: <http://www.ehow.com.br>. Acesso em: 25 de Maio de 2016.

Guia de E-commerce, Como escolher o melhor meio de pagamento para um e-commerce. Disponível em: <http://www.guiadeecommerce.com.br>. Acesso em: 25 de Maio de 2016.

Sergio Tannuri, Perda de comanda: O que fazer? Disponível em: <http://www.direitosnabalada.com.br>. Acesso em: 25 de Maio de 2016.

Daniel Buchmann, Tipos de Cliente. Disponível em: <http://www.administradores.com.br>. Acesso em: 25 de Maio de 2016.

# **5. Apêndices**

# **Apêndice A**

**Plano de Negócios**

# **5.1 Sumário Executivo**

# **5.1.1 Missão**

Contribuir, através da automação do sistema de pedidos e comandas, com a eficiência desse processo em bares e restaurantes, além de agilizar o mesmo e diminuir o consumo de papel desses estabelecimentos, promovendo assim uma medida sustentável que facilitará o consumo nesses comércios.

# **5.1.2 Visão**

Ser reconhecido como um projeto promissor com grande eficiência no processo de automação fornecido, atingindo inicialmente o estado de São Paulo, e posteriormente outros estados do Brasil, trazendo benefícios significativos para as empresas contratantes.

# **5.1.3 Valores**

- · Inovação;
- Colaboração;
- Qualidade;
- Objetividade;
- · Dedicação;

# **5.2 Análise Ambiental**

# **5.2.1 Análise Externa**

# **5.2.1.1 Panorama do Setor**

Os avanços tecnológicos vêm ganhando cada vez mais espaço e importância no Brasil e no mundo. Estima-se que o setor de tecnologia cresça até 3% em 2016. "O mercado de tecnologia no Brasil terá crescimento de 2,6% em dólares da receita em 2016.", segundo a Valor.

Os aplicativos não ficam de fora, o surgimento de novos apps no mercado é enorme e desde 2015 o uso deles tem aumentado 53%. "Estamos mais "viciados" nos aplicativos. É o que constata a nova pesquisa mundial da Flurry sobre consumo dos apps. O uso dos apps mobile cresceu de 58% em 2015 em relação ao ano anterior, sendo que 40% deles foram feitos por usuários antigos. O número de usuários que passaram a consumir mais aplicativos é alto se comparado com os últimos anos, 20% em 2014 e 10% em 2013.", segundo a Mobile Time.

# **5.2.1.2 Público Alvo**

O público que o sistema pretende atingir são empreendedores de pequeno e grande porte do ramo de alimentação, como bares e restaurantes.

# **5.2.1.3 Concorrência**

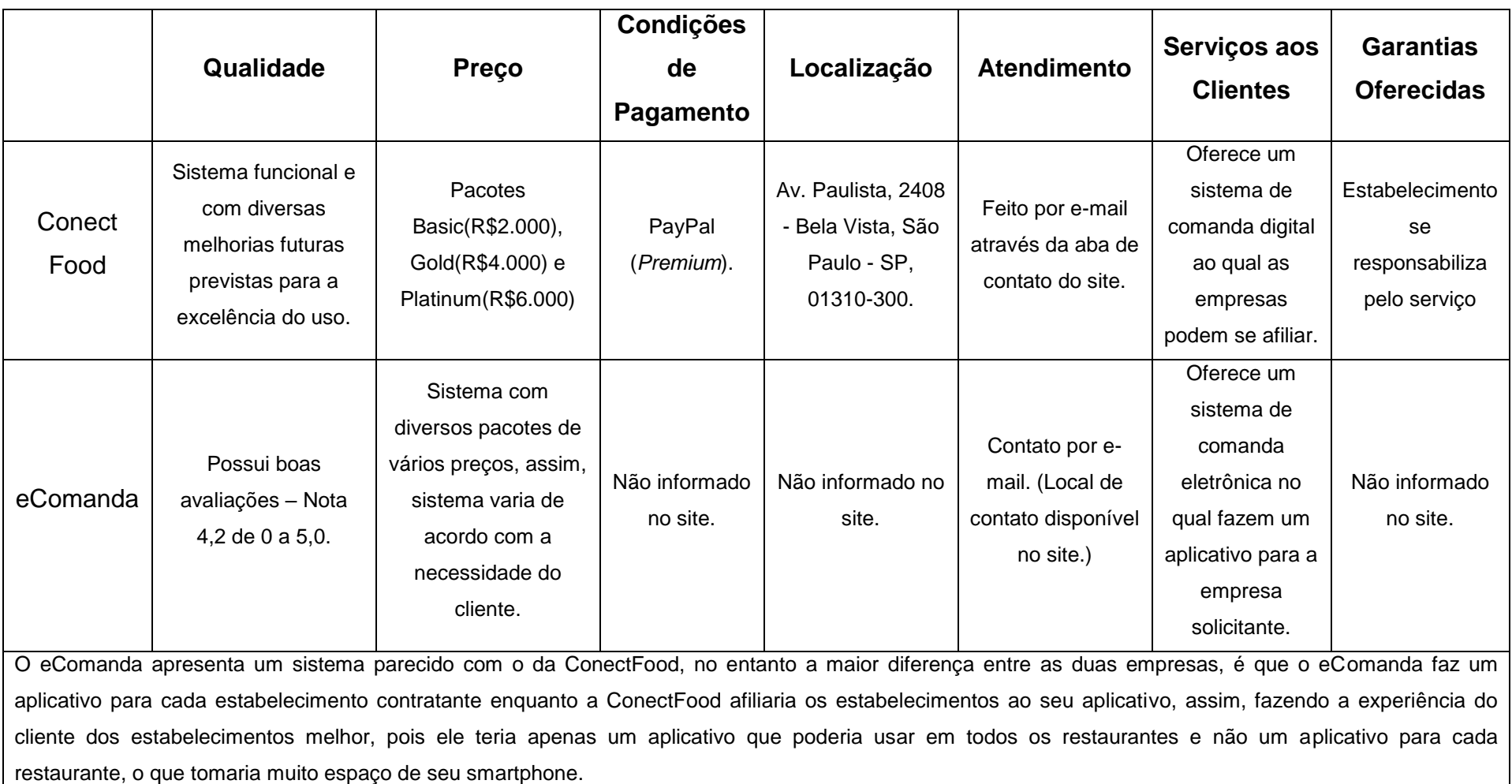

**Tabela 15 - Quadro de Concorrentes**

# **5.2.1.4 Análise PEST (Fatores Políticos, Econômicos, Sociais e Tecnológicos)**

# **5.2.1.4.1 Fator Político**

*É previsto no Art. 39 do nosso Código de Defesa ao Consumidor:*

"Art. 39. É vedado ao fornecedor de produtos ou serviços, dentre outras práticas abusivas:

(...)

*"V - exigir do consumidor vantagem manifestamente excessiva;"* (grifo nosso).

# **5.2.1.4.2 Fator Econômico**

A crise econômica atual pode afetar o mercado de bares e restaurantes, devido à superficialidade do consumo desses produtos.

# **5.2.1.4.3 Fator Social**

A automação dos pedidos facilita o consumo e pode aumentar a circulação de pessoas em bares e restaurantes. Outra contribuição se encontra na redução do uso excessivo de papel.

# **5.2.1.4.4 Fator Tecnológico**

Com o processo de evolução tecnológica, a automação agiliza os pedidos e pagamentos, os tornando mais eficientes e mais confortáveis para os usuários.

### **5.2.1.5 Análise SWOT**

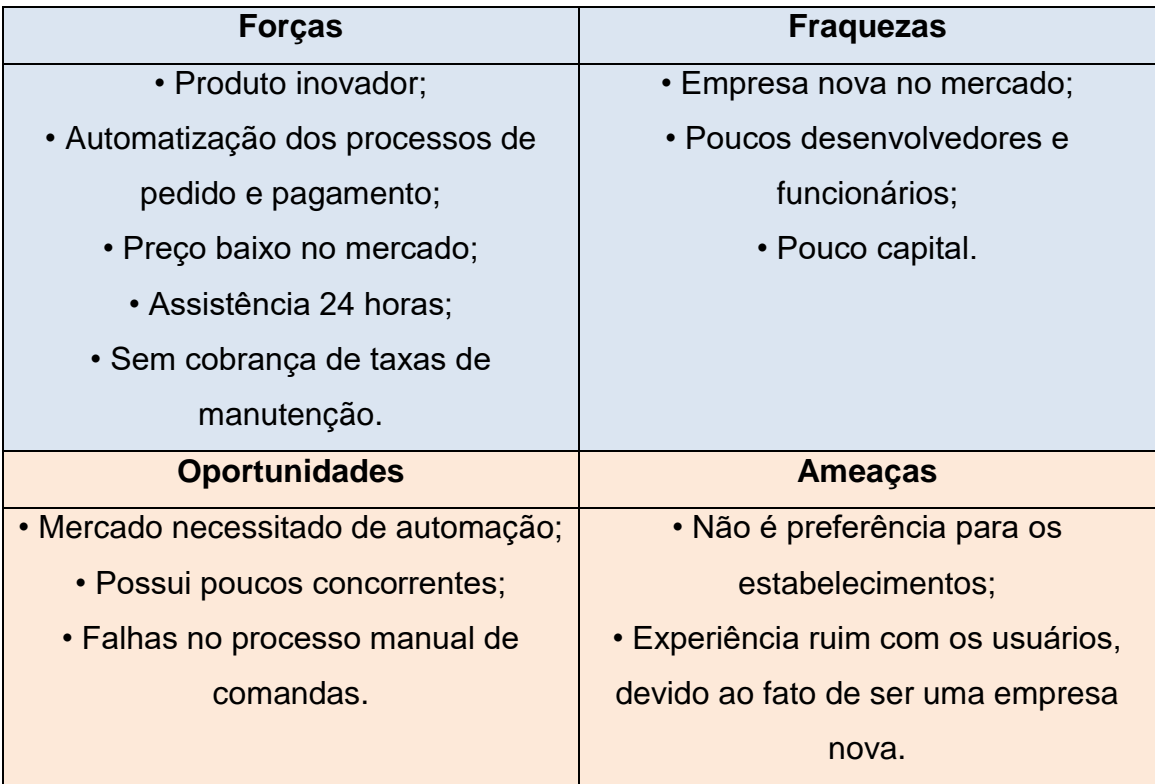

**Tabela 16 - Análise SWOT**

# **5.2.2 Análise Interna**

# **5.2.2.1 História da Empresa**

A empresa foi criada a partir de um projeto de Trabalho de Conclusão de Curso, onde foram percebidas as necessidades do mercado e os problemas causados pelas comandas manuais. A partir disto, surgiu a ideia de automatizar os processos de pedido e pagamento em estabelecimentos.

O projeto foi dividido em dois segmentos, um aplicativo *mobile* para os usuários e um sistema integrado para o estabelecimento. Foram discutidas muitas ideias e propostas para o projeto, como pagamento online, divisão da conta, integração com outros aplicativos, etc; algumas propostas foram usadas no produto final, adequando-se às necessidades do mercado.

O Conect Food é uma empresa que não possui fins lucrativos, criada apenas com o objetivo de apresentar uma proposta de melhorias para os clientes de bares e restaurantes e apresentar aos orientadores o projeto de Trabalho de Conclusão de Curso.

## **5.3 Plano de Marketing**

### **5.3.1 Produto/Serviço**

#### **5.3.1.1 Descrição do Serviço**

Trata-se de um serviço de conta/comanda fácil e inteligente que promete acabar com qualquer problema que os clientes e os estabelecimentos tenham com as mesmas.

Nesse serviço, os estabelecimentos terão um sistema muito mais qualificado e rápido para atender seus clientes, assim, fazendo com que a chance de insatisfação destes seja mínima ou nula.

O serviço também abrange o cliente do estabelecimento que poderá acompanhar de forma muito mais prática o andamento de seus gastos no estabelecimento, a forma de fazer seus pedidos e a agilidade com a qual irá receber os mesmos.

#### **5.3.1.2 Nome do Produto/Serviço**

O nome Conect Food representa a conexão entre os pedidos e a tecnologia, fazendo com que o cliente esteja sempre no controle do processo.

#### **5.3.1.3 Logotipo e Slogan**

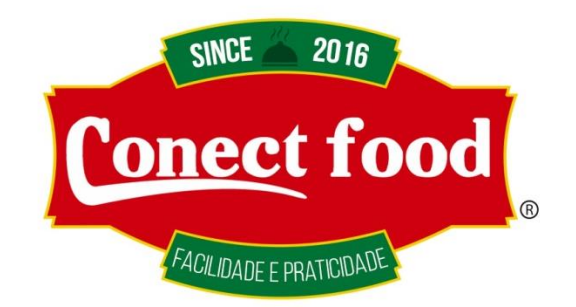

#### **Figura 34 - Logotipo Conect Food**

O logotipo é composto principalmente por cores do ramo alimentício (verde e vermelho), que representam comida e/ou vontade de comer, por serem cores chamativas.

"Nunca foi tão fácil fazer um pedido!", o slogan representa a praticidade e simplicidade do sistema.
#### **5.3.1.4 Plataforma do Site e Aplicativo**

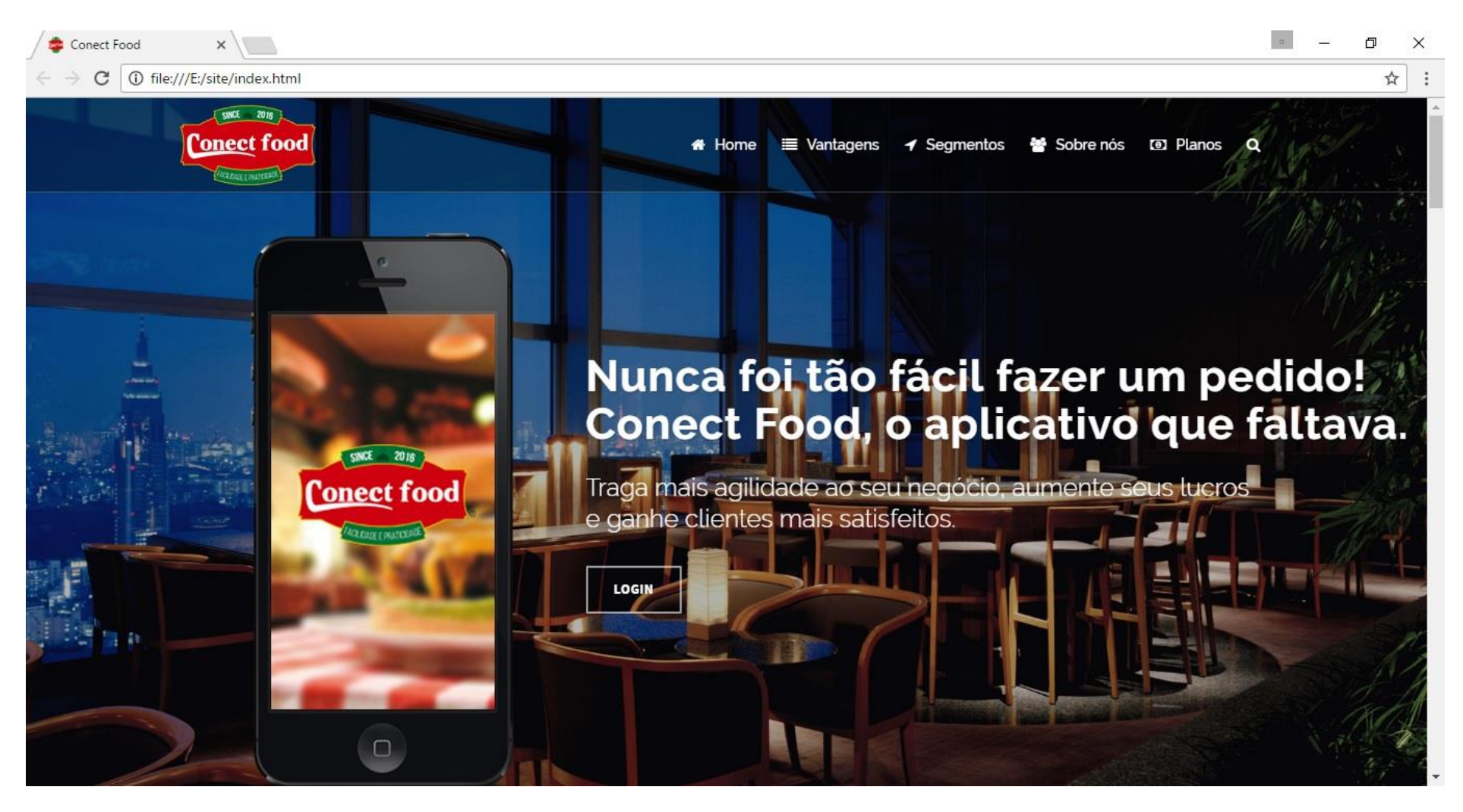

**Figura 35 - Visão inicial do website**

#### **5.3.2 Preço**

Teremos 3 pacotes para melhor adequação ao porte do estabelecimento.

Pacote Basic: A implantação do sistema com o equipamento do estabelecimento e o treinamento dos funcionários, pelo preço de R\$2.000,00.

Pacote Gold: A implantação do sistema, o computador e o treinamento dos funcionários, pelo preço de R\$4.000,00.

Pacote Platinum: A implantação do sistema, o computador, a instalação de uma tela na cozinha para visualização do pedido e o treinamento dos funcionários, pelo preço de R\$6.000,00.

#### **5.3.3 Praça**

O serviço poderá ser encontrado no site www.conectfood.com.br, onde os contratantes poderão saber mais sobre a empresa, conhecer o produto/serviço e contratá-lo.

Fisicamente a empresa se encontra na Av. Paulista, 2408 - Bela Vista, São Paulo - SP, 01310-300.

#### **5.3.4 Promoção**

A principal forma de divulgação são as redes sociais, e como é um produto/serviço inovador, já que não existem muitos atualmente no mercado brasileiro, será de fácil divulgação.

Outra forma de promoção do produto/serviço será feita pelos próprios clientes assim que perceberem a eficiência e facilidade trazidas pela empresa. É o que é chamado de "boca-a-boca", quando alguém gosta de algo e faz a divulgação para as pessoas que tem proximidade testarem também.

# **5.4 Plano Operacional**

## **5.4.1 Quadro Operacional**

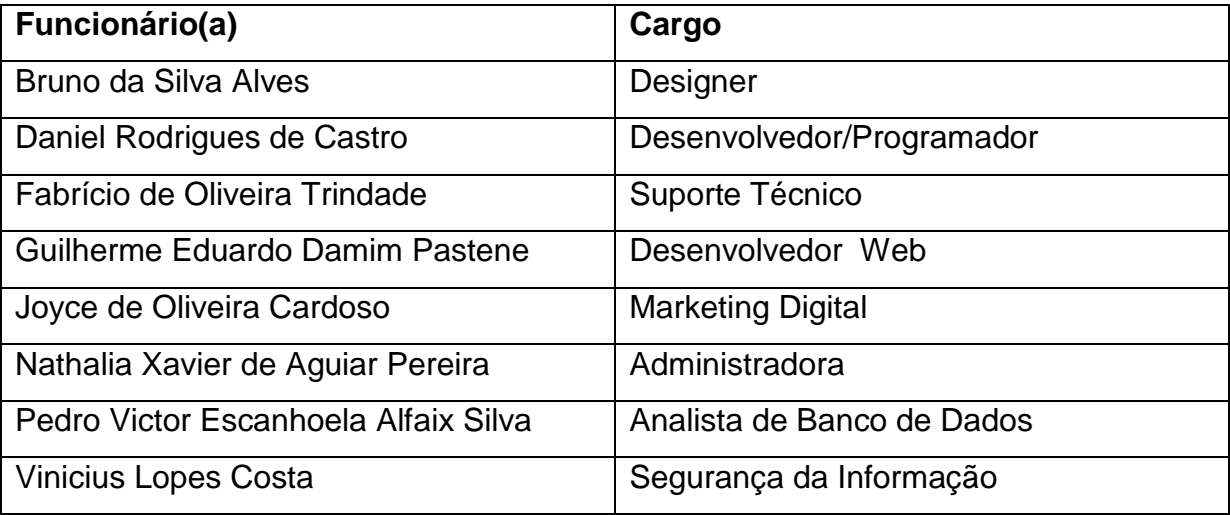

**Tabela 17 - Quadro Operacional Conect Food**

# **5.4.2 Espaço/Escritório Físico**

Av. Paulista, 2408 - Bela Vista, São Paulo - SP, 01310-300

# **5.5 Plano Financeiro**

### **5.5.1 Capita Inicial/Giro**

O capital inicial é de R\$15.000,00. O capital de giro mínimo de R\$ 440.000,00

ao mês para manter o funcionamento e os lucros da empresa.

### **5.5.2 Estimativas dos Investimentos Fixos**

Aproximadamente R\$ 100.000,00 ao mês.

# **5.6 Avaliação do Empreendimento**

O sistema Conect Food é importante no mercado pelo fato de agilizar os processos de pedido e pagamento, assim como ajudar em questões sociais, políticas e econômicas.